## A state space, age-structured production model (SSASPM) with application to HMS Atlantic sharpnose shark: computer code

Enric Cortés

SEDAR34-WP-41

20 September 2013

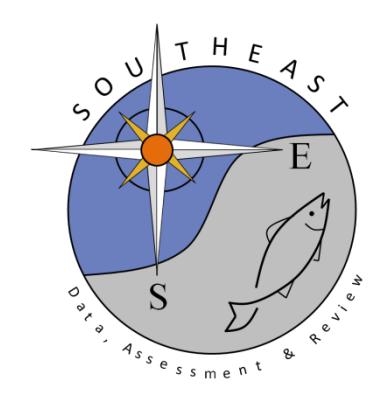

*This information is distributed solely for the purpose of pre-dissemination peer review. It does not represent and should not be construed to represent any agency determination or policy.*

Please cite this document as:

Cortés, E. 2013. A state space, age-structured production model (SSASPM) with application to HMS Atlantic sharpnose shark: computer code. SEDAR34-WP-41. SEDAR, North Charleston, SC. 60 pp.

```
#////////////////////////////////////////////////////////////////////////
#// INPUT DATA FILE FOR PROGRAM
#//
#// Important notes:
#// -1 Comments may be placed BEFORE or AFTER any
line of data, however they MUST begin<br>#// with a # symbol in the first
                              in the first column.
#// -2 No comments of any kind may appear on the
     same line as the data (the #<br>symbol will not save you he
#// symbol will not save you here)
#// -3 Blank lines without a # symbol are not
    allowed.
#//
#//
#////////////////////////////////////////////////////////////////////////
####################################################
               INFORMATION- Atlantic Sharpnose
####################################################
     first and last year of data
     1950 2011
# number of years of historical period
22<br>#
    number of years_to project
0<br>#
# starting value for pup survival (allows model to
     start away from mode; enter 0 to start at best_guess in
     .prm file)
0<br>#
     first and last age of data 1 \t 181 18
# number of seasons (months) per year
12<br>#
# type of overall variance parameter (1 = log
     scale variance, 2 = observation scale variance, 0=force
     equal weighting)
\frac{1}{4}# pupping season (integer representing season/month
     of year when spawning occurs)
6<br>#
     maturity schedule (fraction of each age class that is
     sexually mature)
0.185 0.953 0.999 1.0 1.0 1.0 1.0 1.0 1.0 1.0 1.0 1.0 1.0
     1.0 1.0 1.0 1.0<br>
fecundity schedule (index of
# fecundity schedule (index of per capita fecundity
     of each age class)using constant fecundity now
0.501 0.978 1.407 1.714 1.908 2.022 2.087 2.124 2.144 2.154 2.160 2.164
     2.165 2.166 2.167 2.167 2.167 2.167
####################################################
     CATCH INFORMATION
####################################################
# number of catch data series (if there are no
     series, there should be no entries after the next
     line below)
5
```
# method of setting prehistoric effort (--\*\*\*--input an integer FOR EACH FLEET--\*\*\*--) # 0 = set equal to effort input values set equalto constant specified in the parameter file<br>2 = linea # 2 = linearly interpolate from the constant specified<br>in the parameter file for year 1 in the parameter file for year 1<br>to the estimate for the firstye # to the estimate for the first year of the modern period 1 1 2 2 1 # pdf of observation error for each series -1 lognormal,  $\begin{bmatrix} -2 & \text{normal} \\ 1 & 1 & 1 \end{bmatrix}$ 1 1 1 1 1 # units (1=numbers, 2=weight) 1 1 1 1 1<br>season (month) wh # season (month) when fishing begins for each series 1 1 1 1 1<br>season (month) wh # season (month) when fishing ends for each series 9 9<br>set of # set of catch variance parameters each series is linked to 1 1 1 1 1 # set of q parameters each series is linked to 1 2 3 4 5 # set of s parameters each series is linked to 1 4 1 6 3<br>set of e pa # set of e parameters each series is linked to 1 2 3 4 5 # observed catches by set #Com-BLL Com-GN Com-L Rec Shrimp Year 0 0 0 12114 199157 1950<br>0 0 0 13314 255841 1951 0 0 0 13314 255841 1951<br>0 0 1 14514 258937 1952 0 0 1 14514 258937 1952<br>0 0 1 15714 297766 1953 0 0 1 15714 297766 1953<br>0 0 2 16914 307492 1954 0 0 2 16914 307492 1954<br>0 0 2 18114 278697 1955 0 0 2 18114 278697 1955<br>0 0 2 19314 253339 1956 0 0 2 19314 253339 1956<br>0 0 3 20514 227780 1957 0 0 3 20514 227780 1957<br>0 0 3 21714 226216 1958 0 0 3 21714 226216 1958<br>0 0 4 22914 253769 1959 0 0 4 22914 253769 1959<br>0 0 4 24114 271849 1960 0 0 0 4 24114 271849 1960<br>0 0 4 24815 136426 1961 0 0 4 24815 136426 1961<br>0 0 5 25517 178861 1962 0 0 5 25517 178861 1962<br>0 0 5 26218 269133 1963 0 0 5 26218 269133 1963<br>0 0 6 26920 240757 1964 0 0 6 26920 240757 1964<br>0 0 6 27621 258877 1965 0 0 6 27621 258877 1965<br>0 0 6 28322 244276 1966 0 0 6 28322 244276 1966<br>0 0 7 29024 299894 1967 0 0 7 29024 299894 1967<br>0 0 7 29725 273578 1968 0 0 7 29725 273578 1968<br>0 0 8 30427 286401 1969 0 0 8 30427 286401 1969<br>0 0 8 31128 315416 1970 0 0 8 31128 315416 1970<br>0 0 8 34310 323214 1971 0 0 8 34310 323214 1971 0 0 9 34613 1403939 1972

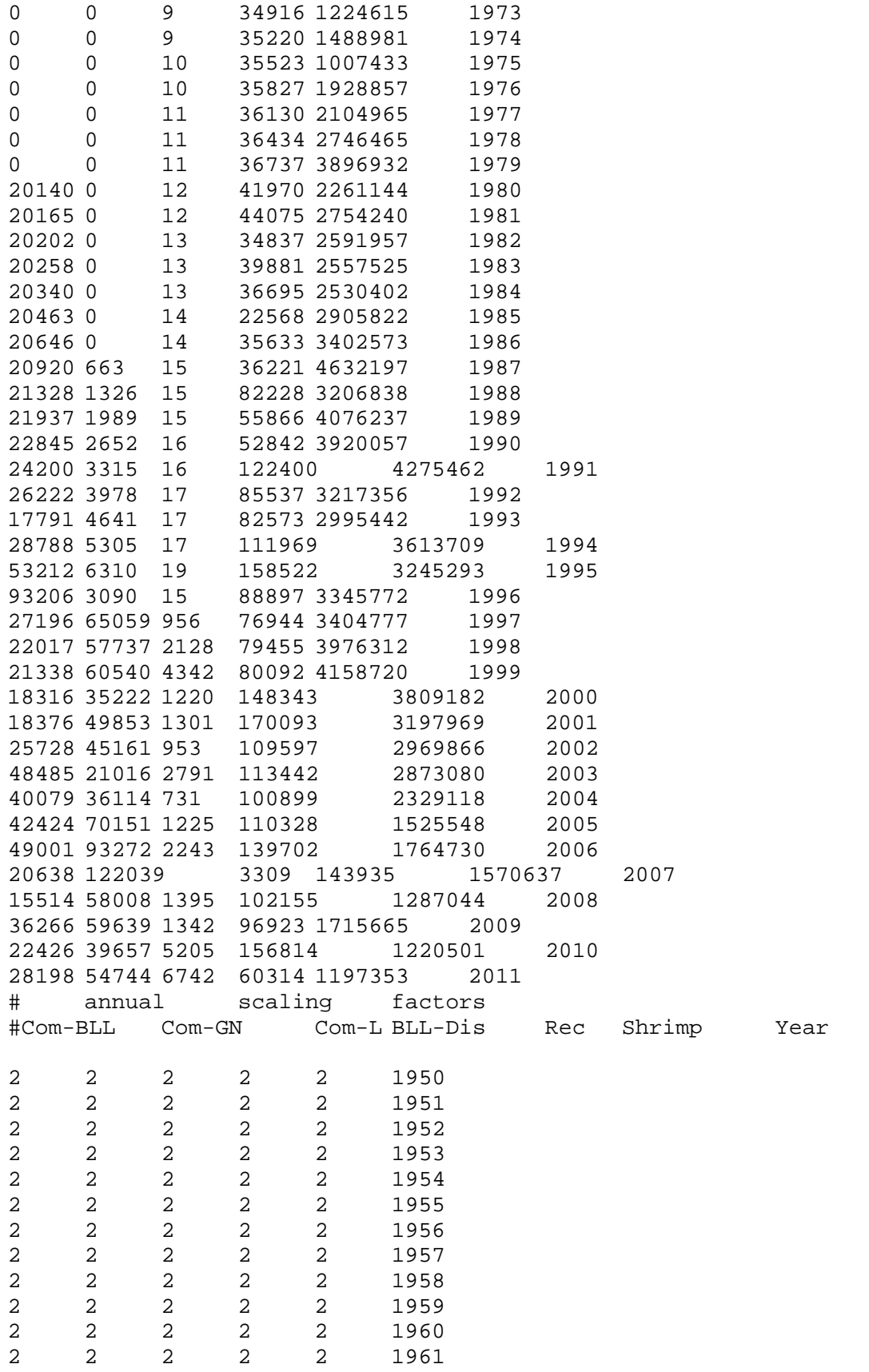

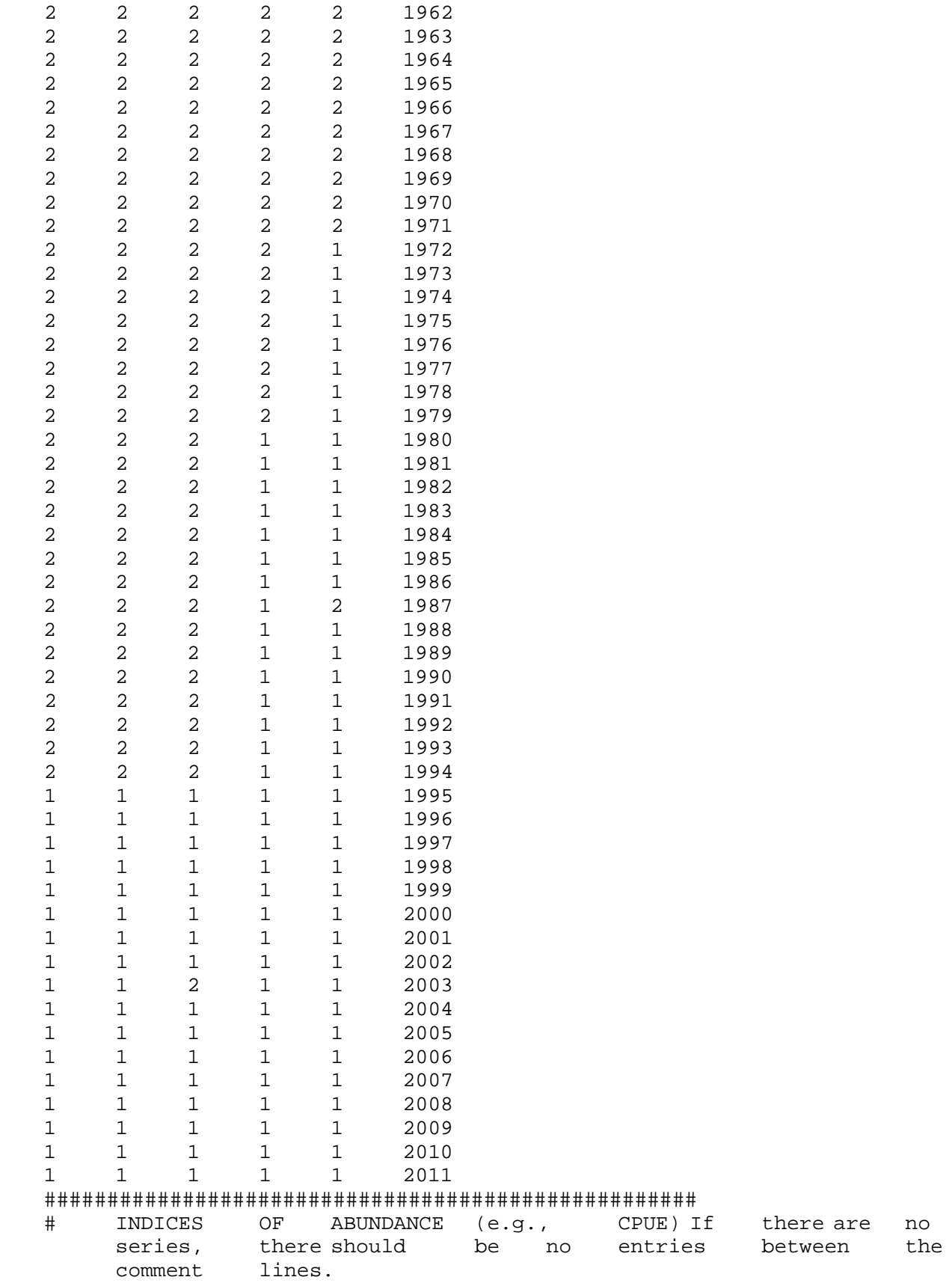

## ####################################################

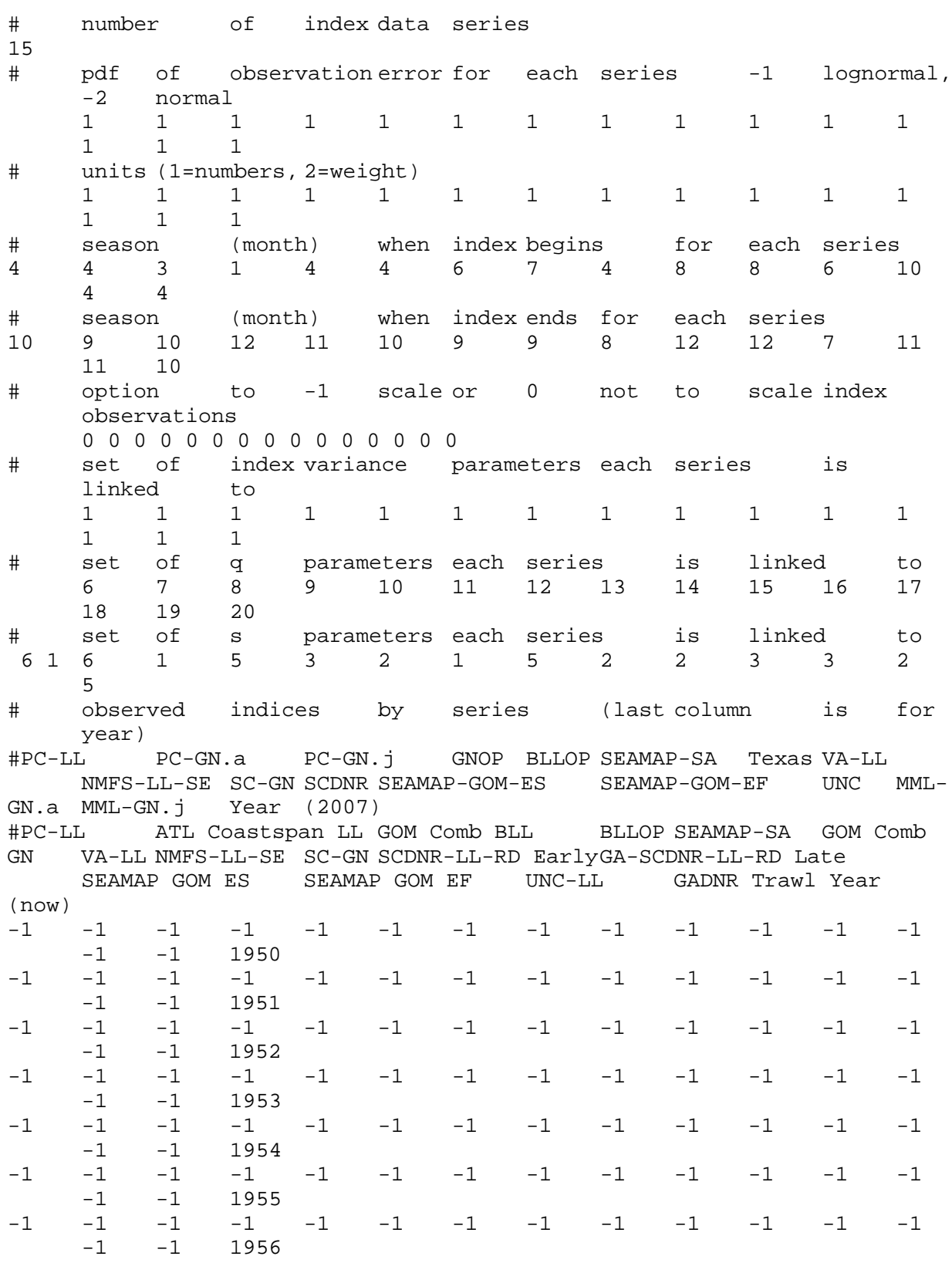

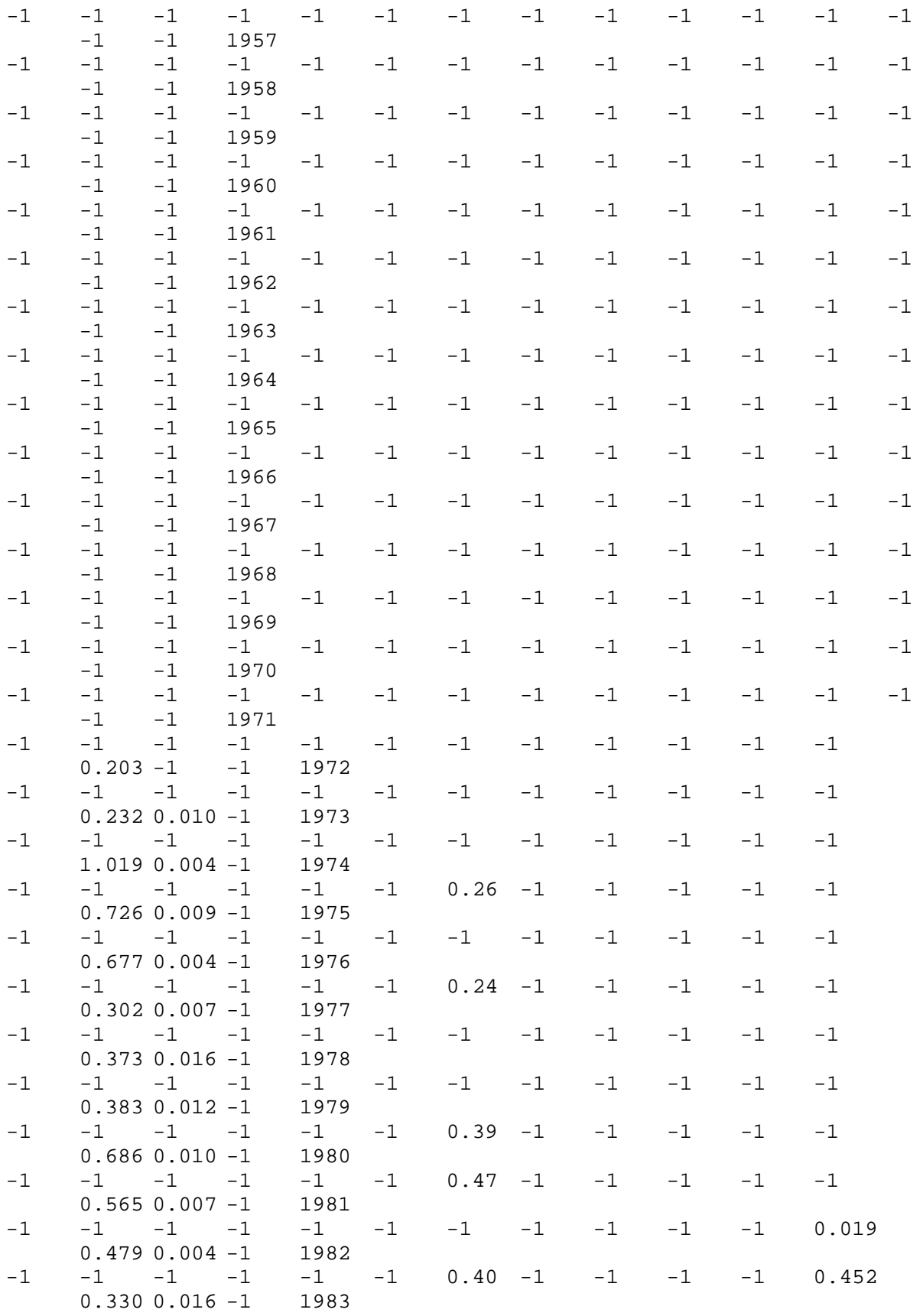

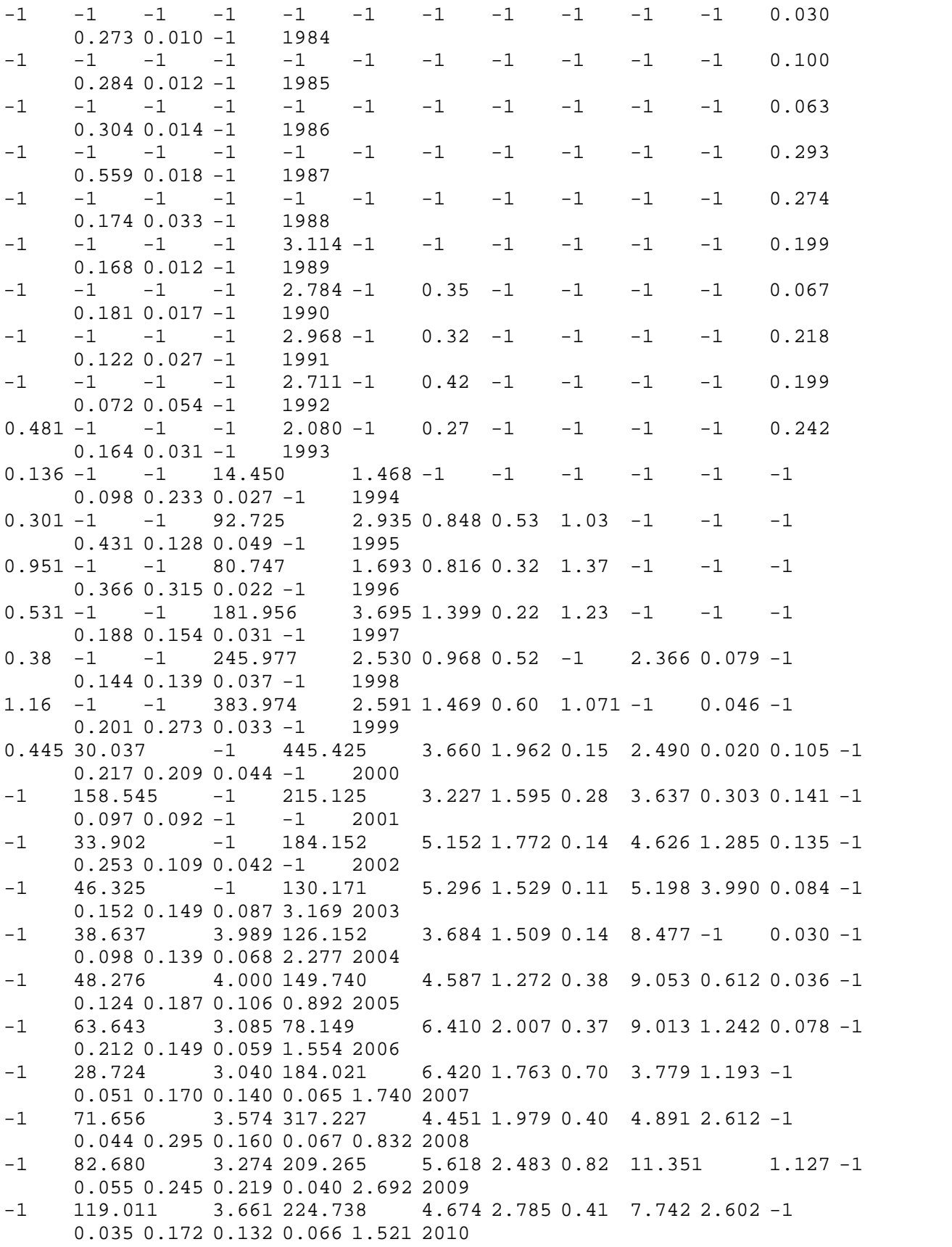

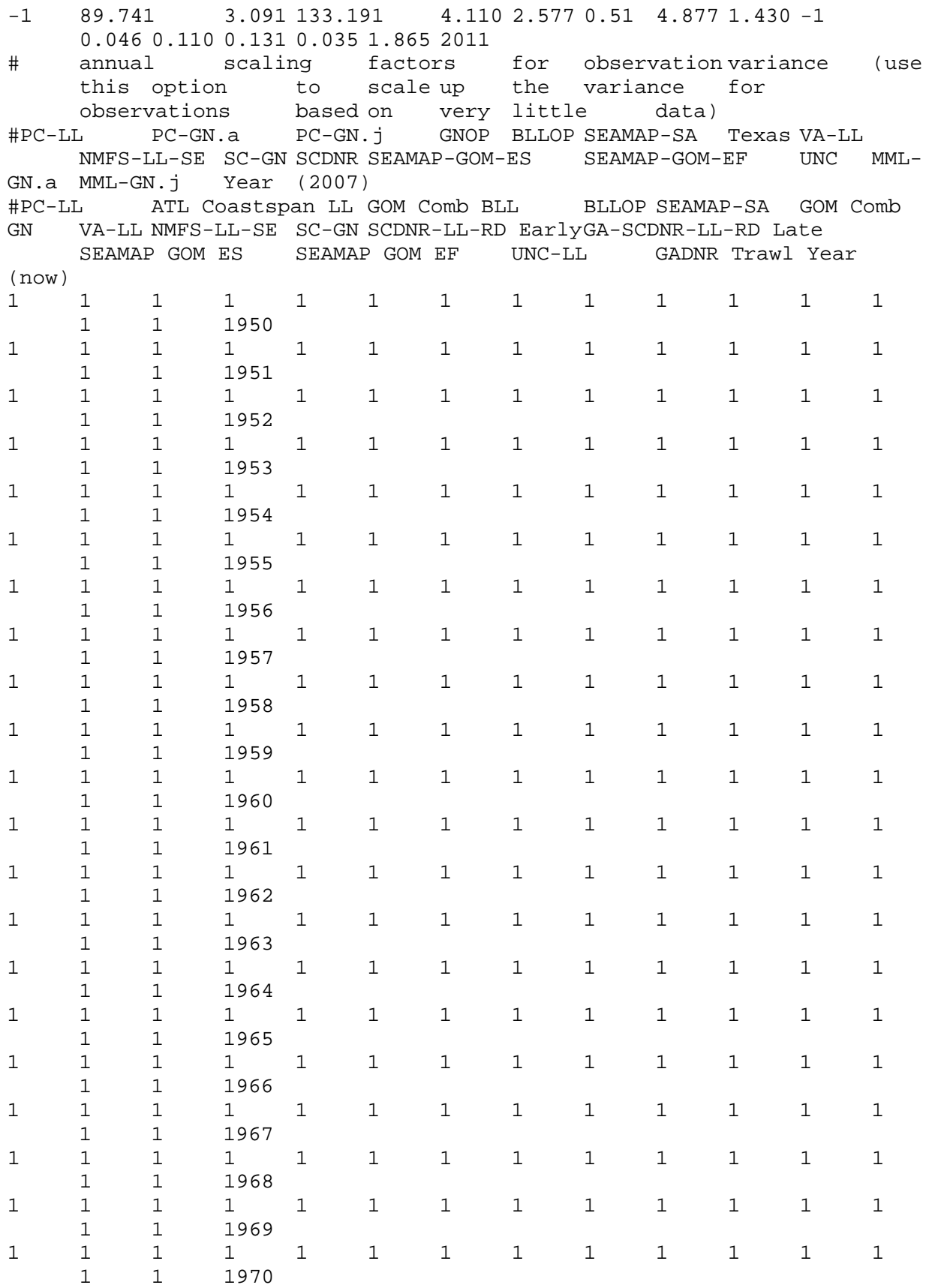

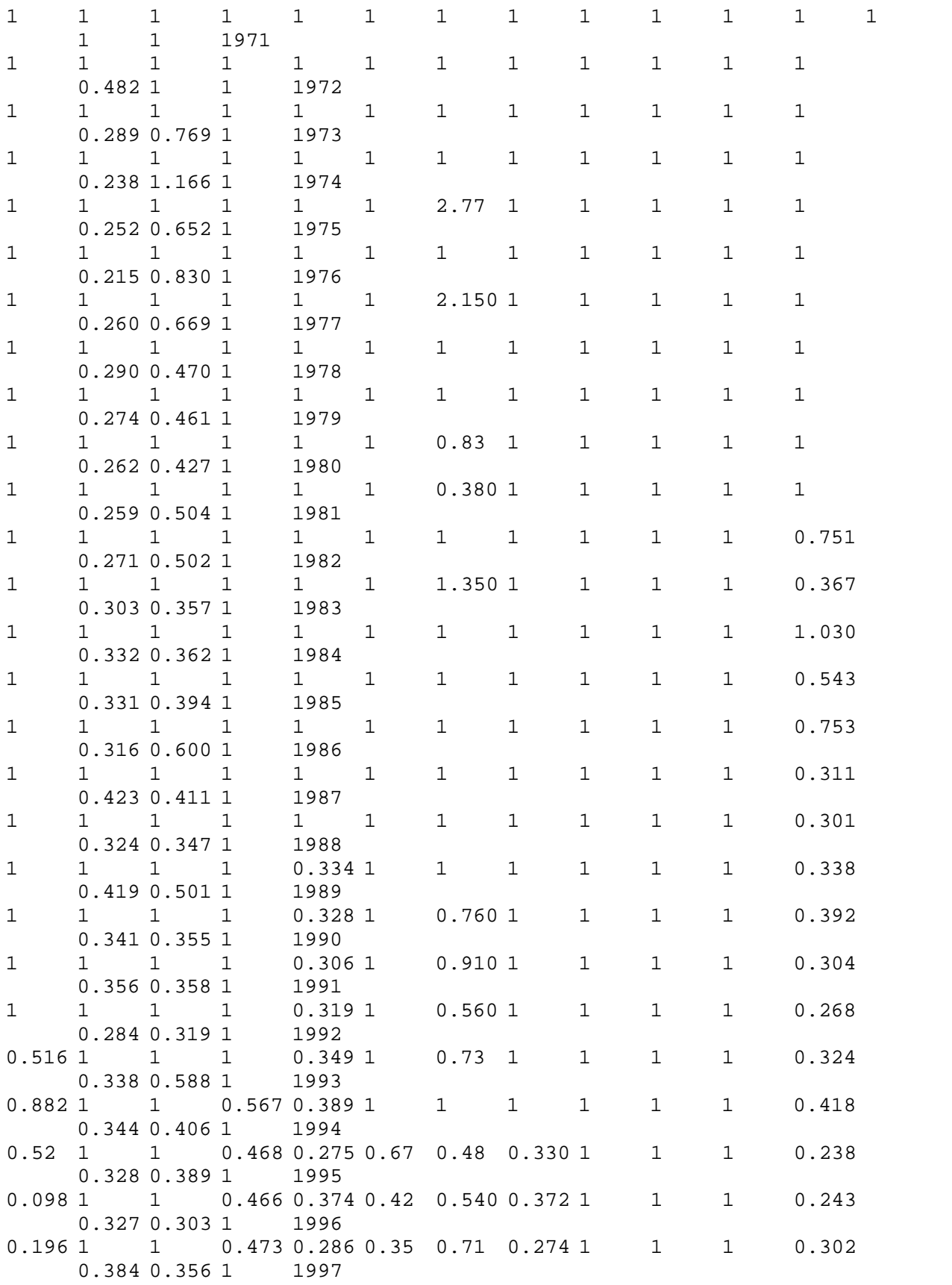

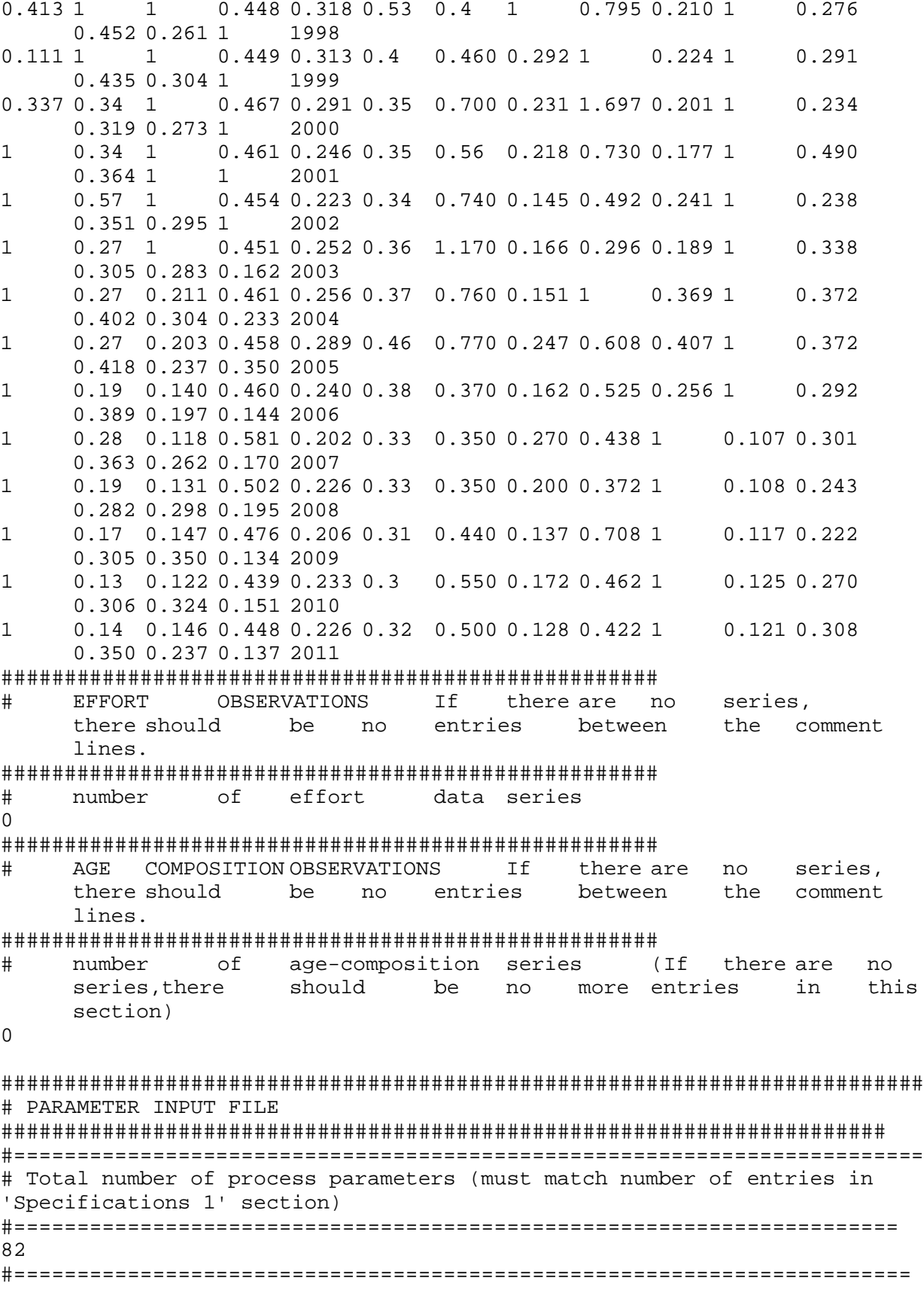

# Number of sets of each class of parameters (must be at least 1) #======================================================================== # q (catchability) # | Effort # | | Vulnerability (selectivity)<br># | | | | catch observation var # | | | catch observation variance scalar<br># | | | index variance scalar index variance scalar # | | | | | effort variance scalar # | | | | | | #------------------------------------------------------------------------ 20 5 6 1 1 1 #====================================================================== # Specifications 1: process parameters and observation error parameters #======================================================================== # class (nature) of parameter (1=constant, 2-4 = polynomial of degree x, 5=knife edge, 6=logistic, 7=gamma, 8=Chapman-Richards, 10=Bev-Holt, 15=double logistic, 22=age-specific vector ) # | best estimate (or central tendency of prior)<br># | | | | lower bound upper bound # | | lower bound upper bound # | | | | phase to estimate  $(-1 = \text{don't estimate})$ <br># | | # | | | | | prior density (1= lognormal, 2=normal, 3=uniform)  $\#$  | | | prior variance<br># | | # | | | | | | | #----------------------------------------------------------------------- # Natural mortality rate 22 0.232 0.0E+00 1.0E+00 -1 0 -0.2 22 0.232 0.0E+00 1.0E+00 -1 0 -0.2 22 0.232 0.0E+00 1.0E+00 -1 0 -0.2 22 0.232 0.0E+00  $1.0E+00$   $-1$  0  $-0.2$ <br>22 0.232 0.0E+00  $1.0E+00$   $-1$  0  $-0.2$ 0.232 0.0E+00 1.0E+00<br>0.232 0.0E+00 1.0E+00 22 0.232 0.0E+00 1.0E+00 -1 0 -0.2 22 0.232 0.0E+00 1.0E+00 -1 0 -0.2 22 0.232 0.0E+00 1.0E+00 -1 0 -0.2 0.232 0.0E+00 1.0E+00 −1 0 −0.2<br>0.232 0.0E+00 1.0E+00 −1 0 −0.2 22 0.232 0.0E+00 1.0E+00 -1 0 -0.2 22 0.232 0.0E+00 1.0E+00 −1 0 −0.2<br>22 0.232 0.0E+00 1.0E+00 −1 0 −0.2 22 0.232 0.0E+00 1.0E+00 -1 0 -0.2 22 0.232 0.0E+00 1.0E+00 -1 0 -0.2<br>22 0.232 0.0E+00 1.0E+00 -1 0 -0.2 22 0.232 0.0E+00 1.0E+00 -1 0 -0.2  $0.2320.0E+00$ 22 0.232 0.0E+00 1.0E+00 -1 0 -0.2 22 0.232 0.0E+00 1.0E+00 -1 0 -0.2  $0.2320.0E+00$ # Recruitment (10=Beverton/Holt, 11=Ricker) 0.1000E+04 1.0000E+10 2 0 -0.7000E+00 10 6.15E+07 0.1000E+04 1.0000E+10 2 3 0.3000E+00 10 0.760E+00 0.2000E+00 0.9900E+00 3 1 0.3000E+00

# Growth (type 8 = von Bertalanfy/Richards, Linf, K, t0, m, a, b  $(weight=a1^b)$ <br>8 80.2 1. 8 80.2 1.00E-04 1.00E+12 -1 0 1.00E+00 8 0.61 0.00E+00 1.00E+12 -1 0 1.00E+00 8 -0.84 -3 1.00E+12 -1 0 1.00E+00 8 1 0.00E+00 1.00E+12 -1 0 1.00E+00 8 5.56E-06 -1.00E+00 1.00E+12 -1 0 1.00E+00 3.074 0.00E+00 #von bert unit conversion factors (scalar, constant) for L-W (new\_Length\_unit = scalar\*old\_Length\_unit + constant) # (--\*\*\*-- FIX First ENTRIES TO 1.0, Second to 0.0 IF NO UNIT CONVERSION IS NEEDED)<br>8 1.00E+00 0.00E+00 8 1.00E+00 0.00E+00 1.00E+02 -1.00E+00 0 -1.00E+00 8 0.00E+00 -1.00E+00 1.00E+02 -1.00E+00 0 -1.00E+00 # catchability (FOR CATCH SERIES)<br>1 1 1.1000E-06 1 1 1.1000E-06 1.1000E+01 -1 0 0.1000E+01 1 1 1.1000E-06 1.1000E+01 -1 0 0.1000E+01 1 1 1.1000E-06 1.1000E+01 -1 0 0.1000E+01 1 1 1.1000E-06 1.1000E+01 -1 0 0.1000E+01 1 1 1.1000E-06 1.1000E+01 -1 0 0.1000E+01 # catchability (FOR INDEX SERIES) 1 5.6990E-06 1.1000E-08 0.1000E-04 2 0  $0.1000E+01$ <br>1 3.4360E-07 1 3.4360E-07 1.1000E-08 0.1000E-04 1 0  $0.1000E+01$ <br>1 5.6990E-07 1 5.6990E-07 1.1000E-08 0.1000E-04 2 0  $0.1000E+01$ <br>1 3.4360E-02 1 3.4360E-02 1.1000E-05 0.1000E-01 1 0  $0.1000E+01$ <br>1 5.6990E-05 1 5.6990E-05 1.1000E-08 0.1000E-03 2 0  $0.1000E+01$  1 3.4360E-06 1.1000E-08 0.1000E-04 1 0  $0.1000E+01$ <br>1 5.6990E-07 1.1000E-09 0.1000E-05 2 0  $0.1000E+01$ <br># 1 3.4360E-07 1.1000E-08 0.1000E-04 1 0  $0.1000E+01$ <br>1 3.4360E-06 1 3.4360E-06 1.1000E-08 0.1000E-04 1 0  $0.1000E+01$  1 5.6990E-05 1.1000E-08 0.1000E-03 2 0  $0.1000E+01$ <br>1 3.4360E-06 1 3.4360E-06 1.1000E-08 0.1000E-04 1 0  $0.1000E+01$ <br># 1 # 1 5.6990E-06 1.1000E-08 0.1000E-04 2 0  $0.1000E+01$ <br>1 5.6990E-08 1 5.6990E-08 1.1000E-10 0.1000E-04 2 0  $0.1000E+01$ <br>1 3.4360E-06 1 3.4360E-06 1.1000E-08 0.1000E-04 1 0 0.1000E+01

 1 5.6990E-06 1.1000E-08 0.1000E-04 2 0  $0.1000E+01$ <br># 1 3.4360E-07 1.1000E-08 0.1000E-04 1 0  $0.1000E+01$ <br>1 3.4360E-05 1 3.4360E-05 1.1000E-11 0.1000E-04 1 0  $0.1000E+01$  1 5.6990E-07 1.1000E-08 0.1000E-04 2 0 0.1000E+01 # effort for "prehistoric" period when data is sparse (1950-1971)<br>1 0.00 -1.0 0.9900E+00 -1  $1$  0.00 -1.0 0.9900E+00 -1 0 - $0.3000E+00$ <br>1 0.00 1 0.00 -1.0 0.2000E+00 -1 0 - $0.3000E+00$ <br>1 0.00  $1$  0.00 -1.0 0.0100E+00 -1 0 - $0.3000E+00$ <br># 1 0.00 # 1 0.00 -1.0 0.2000E+00 -1 0 - 0.3000E+00 BLL disc no longer used<br>1 0.006 0.0  $1$  0.006 0.0 0.2000E+00 1 0 - $0.3000E+00$ <br>1 0.06 1 0.06 0.0 0.1000E+00 1 0 - 0.200E+00 # effort for period with useful data (1972-2005)  $0.4000E+00$  2 0 - $0.3000E+00$ <br>1 0.12 0.0 0.4000E+00 2 0  $0.3000E+00$ <br>1 0.08  $1 \t 0.08 \t 0.0 \t 0.4000E+00 \t 3 \t 0 \t 0.3000E+00$ <br># 1 0.05 # 1 0.05 0.0 0.4000E+00 2 0 - 0.3000E+00 BLL disc no longer used<br>1 0.01 0.0 1 0.01 0.0 0.4000E+00 1 0 - $0.3000E+00$ <br>1 0.085 1 0.085 0.0 0.4000E+00 1 0 -0.3000E+00 # vulnerability (selectivity) #---S1 Longline age 3  $0.0000E-10$   $0.2000E+02$   $-1$  0  $0.1000E+01$ <br>6 0.598 6 0.598 0.0000E+00 0.400E+02 -4 2 0.6250E-01 #---S2 Longline age 4 6 2.954 0.0000E-10 0.2000E+02 -1 0  $0.1000E+01$ <br>6 0.323  $-0.5000E+03$  0.4000E+03  $-4$  2 0.6250E-01 #---S3 Gillnet age 1  $0.0000E-10$  0.2000E+02  $-1$  0  $0.1000E+01$ <br>15 12 0.0000E+00 0.4000E+02 -4 2  $0.6250E-01$ <br>15 15 1.5 0.0000E-10 0.2000E+02 -1 0  $0.1000E+01$ <br>15  $1.0$  0.0000E+00 0.4000E+02 -4 2 0.6250E-01

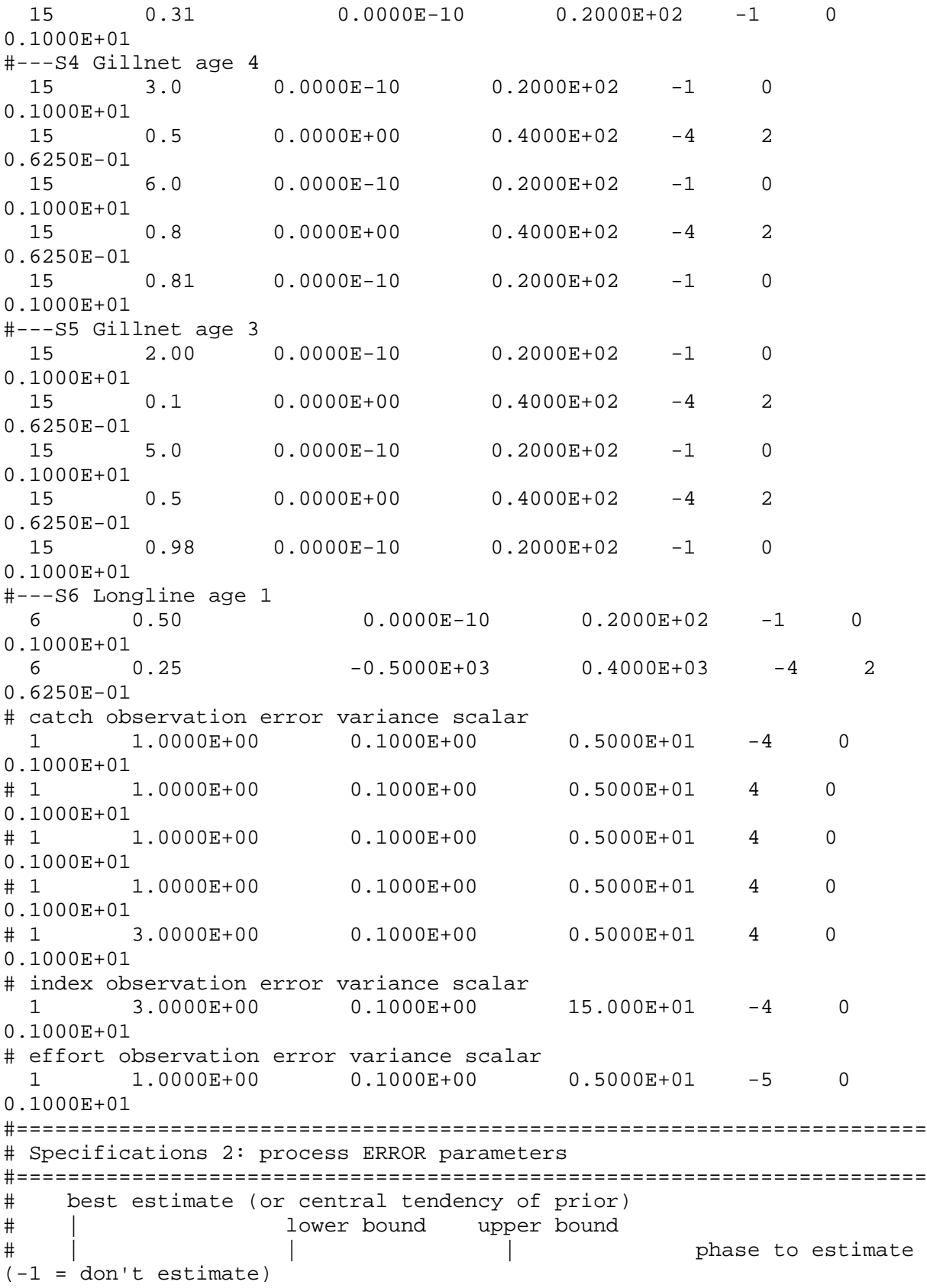

# | | | | prior density (1= lognormal, 2=normal, 3=uniform) # | | | | | prior variance<br># | # | | | | | | #----------------------------------------------------------------------- # overall variance (negative value indicates a CV) -0.5000E+00 -5.000E+00 -0.4000E-01 4 0 0.1000E+01 # recruitment process variation parameters (allows year to year fluctuations) correlation coefficient 0.5000E+00 -0.1000E-31 0.9900E+00 -1 0 0.1000E+01 # variance (should be log-scale variance if prior density = 1 or arithmetic scale variance if prior = 2) # Note: this variance is NOT multiplied by the overall variance parameter 0.0000E+00 0.1000E+21 -1 1 0.1000E+01 # annual deviation parameters (last entry is arbitrary for deviations)<br>0 0000F+00 - - 5000F+01 0 5000F+01 - 4 1 -0.0000E+00 -0.5000E+01 0.5000E+01 -4 1 0.4000E+00 # catchability process variation parameters (allows year to year fluctuations) correlation coefficients 0.0000E+00 -0.1000E-31 0.9900E+00 -1 0  $0.1000E+01$ <br>0.0000E+00 0.0000E+00 -0.1000E-31 0.9900E+00 -1 0  $0.1000E+01$ <br>0.0000E+00 0.0000E+00 -0.1000E-31 0.9900E+00 -1 0  $0.1000E+01$ <br>0.0000E+00 0.0000E+00 -0.1000E-31 0.9900E+00 -1 0  $0.1000E + 01$ <br>0.0000E+00 0.0000E+00 -0.1000E-31 0.9900E+00 -1 0  $0.1000E+01$ <br>0.0000E+00  $-0.1000E-31$  0.9900E+00  $-1$  0  $0.1000E+01$ <br>0.0000E+00 0.0000E+00 -0.1000E-31 0.9900E+00 -1 0  $0.1000E + 01$ <br>0.0000E+00 0.0000E+00 -0.1000E-31 0.9900E+00 -1 0  $0.1000E+01$ <br>0.0000E+00 0.0000E+00 -0.1000E-31 0.9900E+00 -1 0  $0.1000E+01$ <br>0.0000E+00 0.0000E+00 -0.1000E-31 0.9900E+00 -1 0  $0.1000E+01$ <br>0.0000E+00 0.0000E+00 -0.1000E-31 0.9900E+00 -1 0  $0.1000E+01$ <br>0.0000E+00  $-0.1000E-31$  0.9900E+00  $-1$  0  $0.1000E+01$ <br>0.0000E+00 0.0000E+00 -0.1000E-31 0.9900E+00 -1 0 0.1000E+01 0.0000E+00 -0.1000E-31 0.9900E+00 -1 0 0.1000E+01

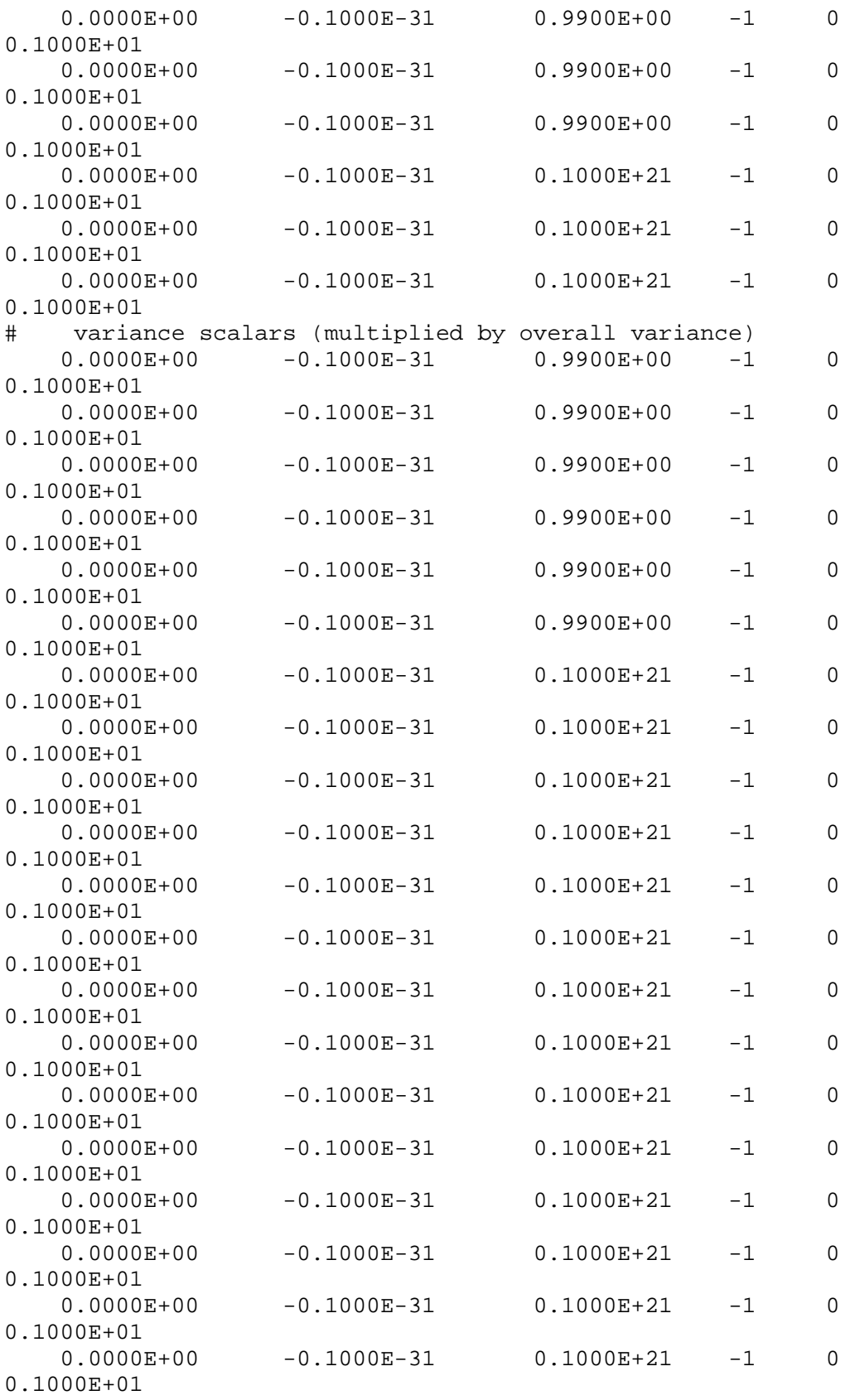

# annual deviation parameters (last entry is arbitrary for deviations)

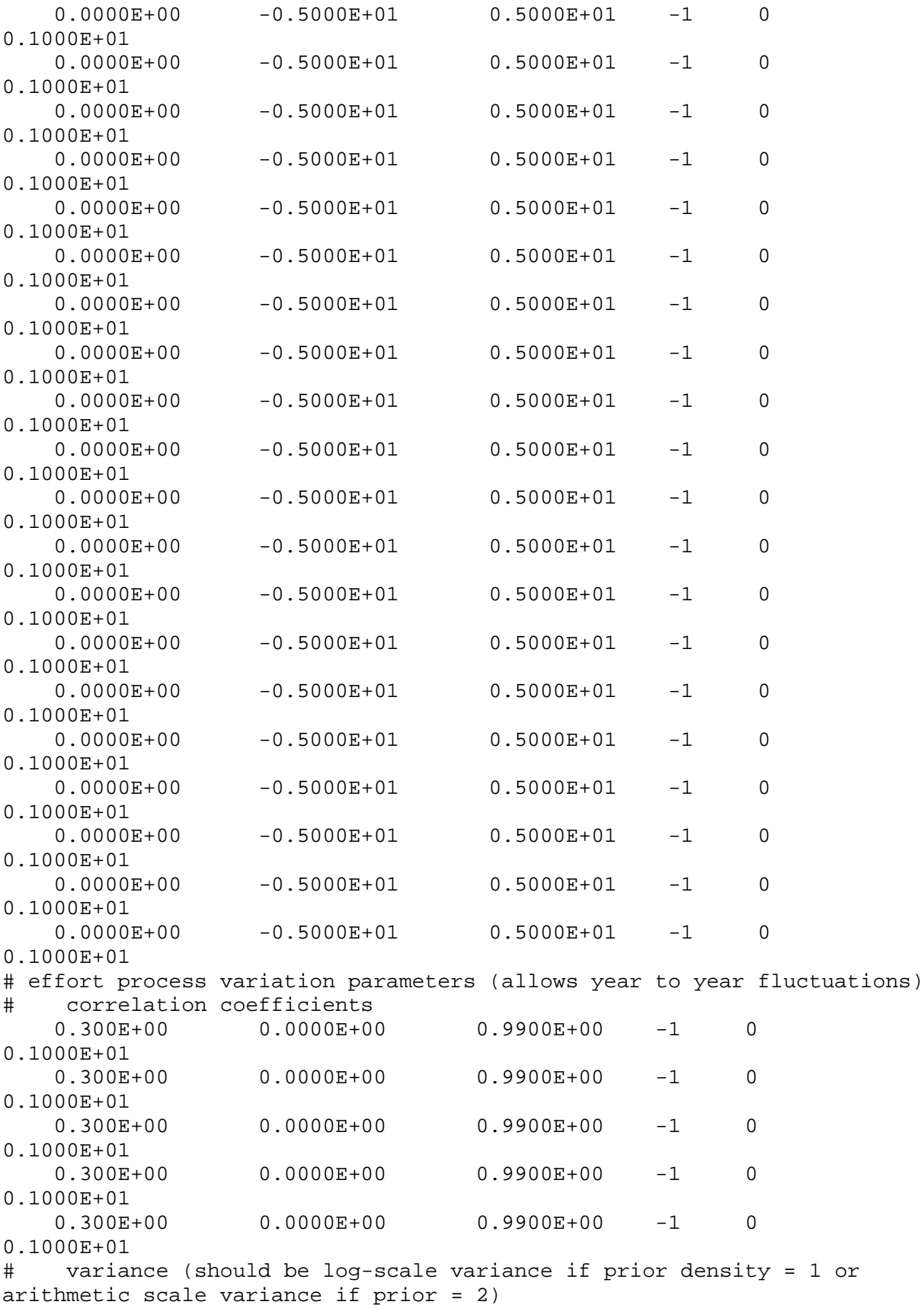

# Note: this variance is NOT multiplied by the overall variance parameter  $0.0000E+00$   $0.1000E+21$   $-1$  0  $0.1000E+01$ <br>700.2000  $0.0000E+00$   $0.1000E+21$   $-1$  0  $0.1000E+01$ <br>700.2000  $0.0000E+00$   $0.1000E+21$   $-1$  0  $0.1000E+01$ <br>700.2000  $0.0000E+00$   $0.1000E+21$   $-1$  0  $0.1000E+01$ <br>700.2000  $0.0000E+00$   $0.1000E+21$   $-1$  0  $0.1000E + 01$ <br> $\#$  annua annual deviation parameters (last entry is arbitrary for deviations)<br> $0.000E-03 - 8.000E+00$   $0.8000E+01$  2 1 -8.000E+00 0.8000E+01 2 1  $0.1000E+01$ <br>0.000E-03 -8.000E+00 0.8000E+01 2 1  $0.1000E+01$ <br> $0.000E-03$ -8.000E+00 0.8000E+01 2 1  $0.1000E+01$ <br>0.000E-03 -8.000E+00 0.8000E+01 2 1  $0.1000E+01$ <br>0.000E-03 -8.000E+00 0.8000E+01 2 1 0.1000E+01

///////////////////////////////////////////////////////////////////////// DATA\_SECTION /////////////////////////////////////////////////////////////////////////

// --------------- read data file ---------------// !! ad\_comm::change\_datafile\_name("shark\_spasm.dat"); // general information init\_ivector year(1,2)  $\sqrt{2}$  // first and last year in analysis init\_int nyears\_deterministic  $\frac{1}{2}$  // number of years in the deterministic period (when F and R are constant)<br>init\_int nyears\_proj //number of years to //number of years to project population (LIZ added 13 Feb 2006) init\_number pup\_start  $\qquad$  //starting point for pup survival<br>init\_ivector age(1,2)  $\qquad$  // first and last  $init\_ivector age(1,2)$ age in analysis<br>init\_int nsteps // number of steps (time periods) in each year init\_int overall\_var\_pdf // type of overall variance (1=cv, 2=absolute scale) int nyears // number of years in the simulation int nyears\_stochastic  $\sqrt{2}$  // number of years in the stochastic period (when F and R vary interannually) int n eras  $\frac{1}{x}$ // number of time periods when F can vary (nyears\_stochastic+1) int nages // number of age classes

```
 int nes // (n)umber of 
(s)ets of (e) effort parameters
   int nqs // (n)umber of 
(s)ets of (q) catchability-related parameters
                                                    // (n)umber of
(s)ets of (s) selectivity-related parameters
                                                    // (n)umber of
(s)ets of (cd) catch-data-related parameters
  int neds \frac{1}{\sqrt{2}} (n)umber of
(s)ets of (ed) effort-data-related parameters
                                                    // (n)umber of
(s)ets of (id) index-data-related parameters
 !! nyears=year(2)-year(1)+1;
 !! nyears stochastic=nyears-nyears deterministic;
 !! n_eras=nyears_stochastic+1;
 ! nages=age(2)-age(1)+1;
 // spawning information
  init_int spawn_season
  init_vector p(1,nages)
  init_vector fecundity_input(1,nages)
 // catch information
 !! cout << "reading catches " << endl;
   init_int n_catch_series
   init_ivector effort_model_type(1,n_catch_series) // (LIZ 14-feb-2006) 
method of treating prehistoric effort: 0 = exact match to effort data, 1 
= estimated constant, 2 = estimated linear
   init_ivector catch_pdf(1,n_catch_series)
   init_ivector catch_units(1,n_catch_series)
   init_ivector catch_first(1,n_catch_series)
   init_ivector catch_last(1,n_catch_series)
   init_ivector cvs(1,n_catch_series)
   init_ivector cqs(1,n_catch_series)
   init_ivector css(1,n_catch_series)
   init_ivector ces(1,n_catch_series)
 !! if(n_catch_series<=0) n_catch_series=-1;
   init_matrix catch_obs(1,nyears,1,n_catch_series+1)
   init_matrix catch_cv(1,nyears,1,n_catch_series+1)
 !! if(n_catch_series<=0) n_catch_series=0;
 // index (cpue) information
 !! cout << "reading indices " << endl;
   init_int n_index_series
   init_ivector index_pdf(1,n_index_series)
   init_ivector index_units(1,n_index_series)
   init_ivector index_first(1,n_index_series)
   init_ivector index_last(1,n_index_series)
   init_ivector index_scale(1,n_index_series)
   init_ivector ivs(1,n_index_series)
   init_ivector iqs(1,n_index_series)
  init ivector iss(1,n index series)
 !! if(n_index_series<=0) n_index_series=-1;
   init_matrix index_obs(1,nyears,1,n_index_series+1)
   init_matrix index_cv(1,nyears,1,n_index_series+1)
```

```
!! if(n_index_series<=0) n_index_series=0;
 // effort information
 !! cout << "reading effort " << endl;
   init_int n_effort_series
   init_ivector effort_pdf(1,n_effort_series)
   init_ivector effort_first(1,n_effort_series)
  init ivector effort last(1,n effort series)
   init_ivector effort_scale(1,n_effort_series)
  init_ivector evs(1,n_effort_series)
   init_ivector ees(1,n_effort_series)
 !! if(n_effort_series<=0) n_effort_series=-1;
   init_matrix effort_obs(1,nyears,1,n_effort_series+1)
 init matrix effort cv(1,n)years,1,n effort series+1)
 !! if(n_effort_series<=0) n_effort_series=0;
 // age composition information
 !! cout << "reading age composition " << endl;
  init_int n_agecomp_series
  init_int agecomp_begin_yr // year 
when age comp data first become available
   int nyrs_agecomp
 !! nyrs_agecomp=year(2)-agecomp_begin_yr+1; 
   init_ivector agecomp_pdf(1,n_agecomp_series)
   init_ivector agecomp_units(1,n_agecomp_series)
   init_ivector agecomp_first(1,n_agecomp_series)
   init_ivector agecomp_last(1,n_agecomp_series)
   init_matrix agecomp_input(1,nyrs_agecomp*n_agecomp_series,1,nages+3) 
// age composition data
 // --------------- read parameter file ---------------//
 !! ad_comm::change_datafile_name("shark_spasm.prm");
 !! cout << "reading parameter specifications " << endl;
 init_int n_par <br>init_ivector n_sets(1,6) \qquad // number of process parameters <br>// number of
 init\_ivector n\_sets(1,6)sets of each parameter type
 !! nqs=n_sets(1); nes=n_sets(2); nss=n_sets(3); ncds=n_sets(4); 
nids=n_sets(5); neds=n_sets(6);
   init_matrix par_specs(1,n_par,1,7) // specifications 
for structural parameters 
  init_vector o_var_specs(1,6) \frac{1}{2} //
specifications for overall scale of variance
   init_vector r_rho_specs(1,6) // specifications 
for r process error correlation coefficient
   init_vector r_var_specs(1,6) // specifications 
for r process error relative variance
  init_vector r_dev_specs(1,6) \qquad // specifications
for r process error deviations
  init_matrix q_rho_specs(1,nqs,1,6) \qquad // specifications
for q process error correlation coefficient
  init_matrix q_var_specs(1,nqs,1,6) \qquad // specifications
for q process error relative variance
```

```
init_matrix q_dev_specs(1,nqs,1,6) \qquad // specifications
for q process error deviations
   init_matrix e_rho_specs(1,nes,1,6) // specifications 
for e process error correlation coefficient
  init_matrix e_var_specs(1,nes,1,6) \qquad // specifications
for e process error relative variance
  init_matrix e_dev_specs(1,nes,1,6) \qquad // specifications
for e process error deviations
 // --------- derived variables pertaining to parameters that are 
constant (don't need to be differentiated)----------//
   int i; int ie; int n_series; int n_par_phase; int k;
   number delta; number half_delta; number spawn_time; vector 
step time(1,nsteps)
   vector ag(1,nages)
   ivector n_calls(1,1000)
   ivector npf(1,50); ivector nature(1,n_par);
  vector best_guess(1,n_par); number o_var_best_guess;<br>number r rho best quess ; number r var best quess
  number r_rho_best_guess ; number r_var_best_guess ;
number r_dev_best_guess ;
   vector q_rho_best_guess(1,nqs); vector q_var_best_guess(1,nqs); 
vector q_dev_best_guess(1,nqs);
   vector e_rho_best_guess(1,nes); vector e_var_best_guess(1,nes); 
vector e_dev_best_guess(1,nes);<br>ivector iph(1,n par); int
  ivector iph(1,n_par); int o_var_iph;<br>int r_rho_iph; int r_var_iph;
         int r_rho_iph; int r_var_iph; int 
r_dev_iph;
   ivector q_rho_iph(1,nqs); ivector q_var_iph(1,nqs); ivector 
q_dev_iph(1,nqs);
   ivector e_rho_iph(1,nes); ivector e_var_iph(1,nes); ivector 
e_dev_iph(1,nes);
  ivector pdf(1,n_par); int o_var_pdf;<br>int r_rho_pdf; int r_var_pdf;
       r_rho_pdf; int r_var_pdf; int
r_dev_pdf;
   ivector q_rho_pdf(1,nqs); ivector q_var_pdf(1,nqs); ivector 
q_dev_pdf(1,nqs);
   ivector e_rho_pdf(1,nes); ivector e_var_pdf(1,nes); ivector 
e<sup>dev_pdf(1,nes);</sup>
  vector cv(1,n_par); number o_var_cv;<br>number r_rho_cv; number r_var_cv;
  number r_rho_cv; number r_var_cv; number r_dev_cv;<br>vector q rho cv(1,nqs); vector q var cv(1,nqs); vector
  vector q_rho_cv(1,nqs); vector q_rvar_cv(1,nqs);
q<sup>_{\text{dev\_cv(1,ngs)}</sup>
   vector e_rho_cv(1,nes); vector e_var_cv(1,nes); vector 
e_dev_cv(1,nes);
   ivector iqv(1,nqs); ivector iev(1,nes); ivector isv(1,nss)
  number F_best_guess;<br>int last iph;
         last_iph;
```
LOCAL\_CALCS // reformat parameter control matrices

```
 best_guess=column(par_specs,2); iph=ivector(column(par_specs,5)); 
pdf=ivector(column(par_specs,6)); cv=column(par_specs,7); 
nature=ivector(column(par_specs,1));
  o_var_best_guess=o_var_specs(1);        o_var_iph=int(o_var_specs(4));<br>var_pdf=int(o_var_specs(5));        o_var_cv=o_var_specs(6);
o_\text{var\_pdf} = int(o_\text{var\_species(5)});
  r_rho_best_guess=r_rho_specs(1); r_rho_iph=int(r_rho_specs(4));
r_rho_pdf=int(r_rho_specs(5)); r_rho_cv=r_rho_specs(6);
   r_var_best_guess=r_var_specs(1); r_var_iph=int(r_var_specs(4)); 
r_\text{var\_pdf} = int(r_\text{var\_specs(5)}); r_\text{var\_cvr} = r_\text{var\_specs(6)};
  r_dev_best_guess=r_dev_specs(1);        r_dev_iph=int(r_dev_specs(4));<br>dev_pdf=int(r_dev_specs(5));        r_dev_cv=r_dev_specs(6);
r\_dev\_pdf=int(r\_dev\_species(5));
   q_rho_best_guess=column(q_rho_specs,1); 
q_rho_iph=ivector(column(q_rho_specs,4)); 
q rho pdf=ivector(colum(qrho) rho specs, 5));
q_rho_cv=column(q_rho_specs,6);
   q_var_best_guess=column(q_var_specs,1); 
q_var_iph=ivector(column(q_var_specs,4)); 
q_var_pdf=ivector(column(q_var_specs,5)); 
q_var_cv=column(q_var_specs,6);
   q_dev_best_guess=column(q_dev_specs,1); 
q_dev_iph=ivector(column(q_dev_specs,4)); 
q_dev_pdf=ivector(column(q_dev_specs,5)); 
q_dev_cv=column(q_dev_specs,6);
   e_rho_best_guess=column(e_rho_specs,1); 
e_rho_iph=ivector(column(e_rho_specs,4)); 
e_rho_pdf=ivector(column(e_rho_specs,5)); 
e_rho_cv=column(e_rho_specs,6);
   e_var_best_guess=column(e_var_specs,1); 
e_var_iph=ivector(column(e_var_specs,4)); 
e_var_pdf=ivector(column(e_var_specs,5)); 
e_var_cv=column(e_var_specs,6);
   e_dev_best_guess=column(e_dev_specs,1); 
e_dev_iph=ivector(column(e_dev_specs,4)); 
e_dev_pdf=ivector(column(e_dev_specs,5)); 
e_dev_cv=column(e_dev_specs,6);
   // initialize number of parameters in each function type
  npf=1; for (int j=1; j<=4;j++) npf(j)=j; // constants and polynomials
  npf(5)=1; npf(6)=2; npf(7)=2; // knife-edge, logistic and gammaselectivity curves
  npf(8)=8; npf(9)=3; // Chapman-Richards and Gompertz growth curves;
PLUS: 2 parameters to re-scale units if necessary (LIZ added 1/31/2006)
   npf(10)=2; // Beverton and Holt asymptotic recruitment
   npf(11)=2; // Ricker spawner-recruit
  npf(12)=2; // power npf(15)=5; // double logistic (LIZ added 8/18/2005)
   npf(16)=2; // exponential (LIZ added 4/25/2005)
   npf(22)=nages; //allows age-specific values
   delta=1./double(nsteps); half_delta=0.5*delta; 
spawn_time=double(spawn_season-1)*delta;
   for (ie=1; ie<=nsteps; ie++) step_time(ie)=double(ie)*delta-half_delta;
  for (a=1; a<=nages; a++) aq(a)=double(a+age(1))-1.0; //cout << "Best Guess..." << endl; 
    //cout << best_guess << endl;
   F_best_guess=0.05;
```

```
 last_iph=max(iph); 
 END_CALCS
 // --------- derived variables pertaining to the data that are constant 
(don't need to be differentiated)----------//
   matrix n_agecomp_data(1,nyears,1,n_agecomp_series) // 
number of fish sampled for age composition
   3darray agecomp_obs(1,nages,1,nyears,1,n_agecomp_series) // age 
composition data
   vector catch_delta(1,n_catch_series)
  vector index_delta(1,n_index_series)
   vector effort_avg(1,n_effort_series+1)
   vector effort_min(1,n_effort_series+1)
   vector n_effort_points(1,n_effort_series+1)
   vector index_avg(1,n_index_series+1)
   vector index_min(1,n_index_series+1)
   vector n_index_points(1,n_index_series+1)
   vector one_vector_age(1,nages)
   number aic
   number catch_max
   number catch_min
   number temp_dble
   number n_data
   number sumcomp
LOCAL_CALCS
   // compute maximum total catch and averages (initial biomass ought to 
be near the maximum catch divided by F(y=1) cout << "Averaging data" << endl;
   zero=0.0; one=1.0; n_calls=0; i_one=1; i_two=2; one_vector_age=one; 
tiny_number=1.0e-32; huge_number=1.0e+32; two_pi=6.2831853; 
   n_effort_points=0.0; n_index_points=0.0; effort_avg=0.0 ; 
index_avg=0.0; catch_max=1.0; catch_min=10.0; index_min=1000.0; 
effort min=1000.0;
  for (y=1; y<=nyears; y++) {
     // compute maximum and minimum total catch
     temp_dble=0.0;
     for (series=1; series<=n_catch_series;series++) {
       if(y==1) catch_delta(series)=1/double(catch_last(series)-
catch_first(series)+1);
       if(catch_pdf(series)>0 && catch_obs(y,series)>0.0) {
         temp_dble+=catch_obs(y,series);
         if(catch_obs(y,series)<catch_min) catch_min=catch_obs(y,series);
       }
     }
     if(temp_dble>catch_max) catch_max=temp_dble;
     // compute average effort and average index
     for (series=1; series<=n_effort_series;series++)
       if(effort_obs(y,series)>=0.0) {
         if(effort_obs(y,series)>0.0 && 
effort_obs(y,series)<effort_min(series)) 
effort_min(series)=effort_obs(y,series);
```

```
effort_{avg}(series) += effort_obs(y,series);
n effort points(series) += 1.0;
       }
     for (series=1; series<=n_index_series;series++) {
       if(y==1) index_delta(series)=one/double(index_last(series)-
index_first(series)+1);
       if(index_obs(y,series)>=0) {
         if(index_obs(y,series)>0.0 && 
index_obs(y,series)<index_min(series)) 
index_min(series)=index_obs(y,series);
        index_{avg(series) += index_{obs(y,series)};
n_index_points(series) += 1.0;
       }
     }
   }
   //scale index and effort series
    cout << "Scaling" << endl;
    n_data=sum(n_index_points)+sum(n_effort_points);
    for (series=1; series<=n_index_series;series++) { index_avg(series) 
/= n index points(series) ; index min(series) /= 1000.0 ; } // so q ~
C/N and e~1 for (series=1; series<=n_effort_series;series++) { effort_avg(series) 
/= n_{effort\_points(series)}; effort_min(series) /= 1000.0; } // so e~1
and q \sim C/N
   for (y=1; y<=nyears; y++) {
      for (series=1; series<=n_effort_series;series++) {
        if(effort_pdf(series)==1 && effort_obs(y,series)>=0) 
effort_obs(y,series)+=effort_min(series); // no zero effort for lognormal
        if(effort_scale(series)>0) effort_obs(y,series) /= 
effort_avg(series);
 }
      for (series=1; series<=n_index_series;series++) {
        if(index_pdf(series)==1 && index_obs(y,series)>=0) 
index_obs(y,series)+=index_min(series); // no zero indices for lognormal
        if(index_scale(series)>0) index_obs(y,series) /= 
index_avg(series)/catch_max;
 }
      for (series=1; series<=n_catch_series;series++) {
       if(catch_pdf(series)>=0 && catch_obs(y,series)>=0) {
         n_data += 1; if(catch_obs(y,series)<catch_min && 
catch_pdf(series)==1) catch_obs(y,series)=catch_min/10.0; // no zero
catches permitted for lognormal
        }
      }
    }
    catch_min=catch_min/100000.0+1.0e-10;
   n series=n_index series; if(n_catch_series>n_series)
n_series=n_catch_series;
```
//format age composition data

```
 n_agecomp_data.initialize();
   for (y=1; y<=nyrs\_agecomp; y++) {
     j=agecomp_begin_yr+y-year(1);
    for (i=1; i<=n\_agecomp\_series; i++) {
      k=(i-1)*nys\_agecomp+y; n\_agecomp\_data(j,i)=agecomp\_input(k,3);sumcomp=0; 
      for (a=1; a<=nages; a++) {
        if(agecomp input(k,a+3)>=0) sumcomp+=agecomp input(k,a+3);
         else if(n_agecomp_data(j,i)>0) { 
           cout << "Error: There is a negative value entered in the age 
composition data for " << endl;<br>cout << " serie
                          series " << i << ", year " << j+year(1)-1 <<
endl; exit(0);
         }
       }
      if(sumcomp>0) for (a=1; a<=nages; a++)agecomp\_obs(a,j,i)=agecomp\_input(k,a+3)/sumcomp;<br>else n aqecomp data(j,i)=0;n_agecomp_data(j,i)=0;
     }
    }
 END_CALCS
/////////////////////////////////////////////////////////////////////////
PARAMETER_SECTION
 // Warning: all variables in this section must be floating point, not 
integers
              integers may be declared locally by use of !! int i
etc..., but these will
 // not apply outside the parameter section (whereas the ADMB 
types number, vector
// and matrix are global)
/////////////////////////////////////////////////////////////////////////
 // --------- specify estimated parameters -------------------------------
-//
 // get parameter bounds and phases in proper formats
 LOCAL_CALCS
    cout << "specifying parameter bounds " << endl;
   dvector lb(1, n\_par); lb=column(par_specs,3); dvector ub(1, n\_par);
ub=column(par_specs,4);
    double lb_o_var; lb_o_var=o_var_specs(2); double ub_o_var; 
ub_o_var=o_var_specs(3);
   double \mathbf{lb}\_r_\rhorho; \mathbf{lb}\_r_\rhorho=r_rho_specs(2); double ub_r_rho;
ub_r_rho=r_rho_specs(3);
    double lb_r_var; lb_r_var=r_var_specs(2); double ub_r_var; 
ub_r_var=r_var_specs(3);<br>double \text{lb\_r}; lb_r
                     lb\_r=r\_dev\_species(2); double ub\_r;ub\_r=r\_dev\_species(3);dvector lb q rho(1,nqs); lb q rho=column(q rho specs,2); dvector
ub_q_rho(1,nqs); ub_q_rho=column(q_rho_specs,3);dvector \ln q_{var}(1,nq); \ln q_{var}=colum(q_{var}space,2); dvector
ub_q_var(1,nqs); ub_q_var=column(q_var_specs,3);
```

```
 dvector lb_q(1,nqs); lb_q=column(q_dev_specs,2); dvector 
ub q(1,nqs); ub q=column(q dev specs,3);
    dvector lb_e_rho(1,nes); lb_e_rho=column(e_rho_specs,2); dvector 
ub_e_rho(1,nes); ub_e_rho=column(e_rho_specs,3); dvector lb_e_var(1,nes); lb_e_var=column(e_var_specs,2); dvector 
ub_e_var(1,nes); ub_e_var=column(e_var_sspec,3); dvector lb_e(1,nes); lb_e=column(e_dev_specs,2); dvector 
ub_e(1,nes); ub_e=column(e_dev_specs,3);<br>double lb 0; lb 0=0.0001;
   double lb 0; lb 0=0.0001; double ub 2; ub 2=2.0;END_CALCS
 // set parameter vectors to be estimated
 !! cout << "specifying parameters " << endl;
  init bounded number vector par est(1,n par,lb,ub,iph)
   init_bounded_number overall_var(lb_o_var,ub_o_var,o_var_iph)
   init_bounded_number r_rho(lb_r_rho,ub_r_rho,r_rho_iph)
   init_bounded_number r_var(lb_r_var,ub_r_var,r_var_iph)
   init_bounded_vector r_devs(2,n_eras,lb_r,ub_r,r_dev_iph)
   init_bounded_number_vector q_rho(1,nqs,lb_q_rho,ub_q_rho,q_rho_iph)
   init_bounded_number_vector q_var(1,nqs,lb_q_var,ub_q_var,q_var_iph)
   init_bounded_vector_vector q_devs(1,nqs,2,n_eras,lb_q,ub_q,q_dev_iph)
   init_bounded_number_vector e_rho(1,nes,lb_e_rho,ub_e_rho,e_rho_iph)
   init_bounded_number_vector e_var(1,nes,lb_e_var,ub_e_var,e_var_iph)
   init_bounded_vector_vector e_devs(1,nes,2,n_eras,lb_e,ub_e,e_dev_iph)
// init bounded number Fspr20(lb 0,ub 2, last iph)
// init_bounded_number Fspr30(lb_0,ub_2,last_iph)
// init_bounded_number Fspr40(lb_0,ub_2,last_iph)
// init_bounded_number Fspr50(lb_0,ub_2,last_iph)
// init_bounded_number Fspr60(lb_0,ub_2,last_iph)
//
// --------- derived variables that are functions of the parameters and 
therefore need derivatives ----------//
 // state variables
 vector r(1,nyears)matrix q(1,nyears,1,ngs); matrix e(1,nyears,1,nes)// state (process) expectations (deterministic part)
  vector m(1,nages)
   vector exp_m(1,nages)
   vector fecundity(1,nages)
   matrix s(1,nages,1,nss)
 // observation error parameters
   vector c_d_var(1,ncds); vector e_d_var(1,neds); vector 
i_d_var(1,nids)
 // likelihoods and priors
   vector catch_lklhd(1,n_catch_series); vector 
index lklhd(1,n index series+1); vector
effort_lklhd(1,n_effort_series+1); vector 
agecomp_lklhd(1,n_agecomp_series+1)
   number r_lklhd
```

```
 vector q_lklhd(1,nqs); vector e_lklhd(1,nes)
   number m_prior; number r_prior; number w_prior
   vector q_prior(1,nqs); vector e_prior(1,nes); vector s_prior(1,nss)
   vector c_d_prior(1,ncds); vector i_d_prior(1,nids); vector 
e_d_prior(1,neds)
   number e_process_prior; number r_process_prior; number 
q_process_prior
  number v_prior
   number f_penalty
   number n_penalty
   number plusage_penalty
 // misc. temporary variables
  number pred; number var; number spr0; number sprphi; number 
survive; number plus_age; number catch_by_age; number index_by_age;
number avg_F;
  vector function_parameter(1,6); vector recruitment_parameter(1,6);
  vector growth_parameter(1,8); //(LIZ 13 feb 2006); changed dim from 6
to 8
   vector s_latest(1,nages); vector s_equilibrium(1,nages); vector 
wbyage(1,nages)
  matrix total_catch(1,nages,1,nyears); matrix 
total_yield(1,nages,1,nyears)
  matrix average_n(1,nages,1,nyears);
   matrix catch_pred(1,nyears,1,n_catch_series); matrix 
index_pred(1,nyears,1,n_index_series+1); 
   matrix effort_pred(1,nyears,1,n_effort_series+1) 
   3darray agecomp_pred(1,nages,1,nyears,1,n_agecomp_series)
   vector ssb(1,nyears)
   //3darray f(1,nages,1,n_eras,1,n_catch_series)
   //3darray f_index(1,nages,1,n_eras,1,n_index_series)
   3darray f(1,nages,1,nyears,1,n_catch_series) //changed 
n_eras to nyears (LIZ 8/18/2005)
   3darray f_index(1,nages,1,nyears,1,n_index_series) //changed 
n_eras to nyears (LIZ 8/18/2005)
   3darray n(1,nages+1,1,nyears+1,1,nsteps+1)
   vector n_last(1,nages)
   vector w_last(1,nages)
   vector n_virg(1,nages)
   vector w_virg(1,nages)
   matrix w(1,nages+1,1,nsteps)
   objective_function_value obj_func;
 // equilibrium statistics
  number slope0; number spratio; number sprtemp; number sprold; number 
yprtemp; number yprold; number ytemp; number yold
   number spr20; number spr30; number spr40; number spr50; number 
spr60; number spr01; number sprmax; //number sprmsy; //spawning 
potential ratio
   number ypr20; number ypr30; number ypr40; number ypr50; number 
ypr60; number ypr01; number yprmax; number yprmsy; // yield per recruit
   number Rspr20; number Rspr30; number Rspr40; number Rspr50; number 
Rspr60; number R01; number Rmax; number Rmsy; // recruitment
```
 number Fspr20; number Fspr30; number Fspr40; number Fspr50; number Fspr60;<br>number F01; number Fmax; //number Fmsy; // fishing mortality number Yspr20; number Yspr30; number Yspr40; number Yspr50; number<br>pr60; number Y01; number Ymax; number Ymsy; // yield Yspr60; number Y01; number Ymax; number Ymsy; number Bspr20; number Bspr30; number Bspr40; number Bspr50; number Bspr60; number B01; number Bmax; number Bmsy; // spawning biomass (fecundity) number BoverBspr20; number BoverBspr30; number BoverBspr40; number BoverBspr50; number BoverBspr60; number BoverB01; number BoverBmax; //number BoverBmsy; number FoverFspr20; number FoverFspr30; number FoverFspr40; number FoverFspr50; number FoverFspr60; number FoverF01; number FoverFmax; //number FoverFmsy; // standard deviation report variables // sdreport\_number r0 // sdreport\_number Bcurrent // sdreport\_number Fcurrent //sdreport\_number pup\_survival number steepness number alpha sdreport\_number Bvirgin sdreport\_vector B(1,nyears) sdreport\_vector BoverBvirgin(1,nyears) // likeprof variables likeprof number r0 likeprof\_number pup\_survival likeprof Current year<br>Internal SS biomass likeprof\_number Nmatcurrent likeprof\_number Fcurrent<br>likeprof\_number B0 likeprof\_number B0 //virgin total biomass<br>likeprof\_number SSB0 //virgin SS biomass //virgin SS biomass<br>//virgin SS biomass likeprof\_number Nmat0<br>likeprof\_number Btot likeprofinass for current year<br>(/B/B0 for current year likeprof\_number Bdepletion<br>likeprof\_number SSBdepletion likeproff of current year //SSB/SSB0 for current year<br>//Nmat/Nmat0 for current year likeprof\_number Nmatdepletion likeprof\_number inflection; likeprof\_number sprmsy; likeprof\_number Fmsy; likeprof\_number BoverBmsy likeprof\_number FoverFmsy //likeprof\_number Bvirgin<br>//likeprof\_number SSBref //SSB/SSBmsy for current year !! cout << "initialize parameters" << endl; !! cout << best\_guess << endl; ///////////////////////////////////////////////////////////////////////// INITIALIZATION\_SECTION ///////////////////////////////////////////////////////////////////////// par\_est best\_guess

```
 overall_var o_var_best_guess
    r_rho r_rho_best_guess
    r_var r_var_best_guess
    r_devs r_dev_best_guess
    q_rho q_rho_best_guess
    q_var q_var_best_guess
    q_devs q_dev_best_guess
    e_rho e_rho_best_guess
    e_var e_var_best_guess
    e_devs e_dev_best_guess
// Fspr20 F_best_guess
// Fspr30 F_best_guess
// Fspr40 F_best_guess<br>// Fspr50 F best quess
   // Fspr50 F_best_guess
// Fspr60 F_best_guess
//
/////////////////////////////////////////////////////////////////////////
PROCEDURE_SECTION
/////////////////////////////////////////////////////////////////////////
  define parameters();
  calculate biomass and predicted catch();
   calculate_the_objective_function();
/////////////////////////////////////////////////////////////////////////
 // FUNCTION SECTION
 // Warning: ADMB FUNCTIONS are unpredictable when they call other ADMB 
FUNCTIONS.
// It is safer to simply write global functions in C++ (in the 
GLOBALS_SECTION)<br>// an
              and call these if you wish to nest the routines.
/////////////////////////////////////////////////////////////////////////
 //--------------------------------------------------------------------
FUNCTION define_parameters
 //---------------------------------------------------------------------
   int j, y, inow;
   current_ph=current_phase();
   n_calls(current_ph) += 1;
   //-------------compute expectations of state variables----------------
//
     if(n_calls(1)==1) cout << "expectations of state variables" << endl;
  i=1; // expected natural mortality rate by age
     if(n_calls(1)==1) cout << " natural mortality" << endl;
     inow=i; m_prior=0.;
     //code for nature=22
      if(nature(inow) ==22) {
   //cout << "inside 22 loop " << endl;
        for ( j=1; j<=npf(nature(inow)); j++) {
         m(j) = best_guess(i);
```

```
exp_m(j) = mfexp(-m(j) * half\_delta);
  //cout << "m(j) " << m(j) << endl;
         i=i+1; } //end for-loop
        } //end if
       else { 
    for ( j=1; j<=npf(nature(inow)); j++) {
       function_parameter(j)=par_est(i); 
       if(pdf(i)>0 && iph(i)>0 && iph(i)<=current_ph) 
m_prior+=neg_log_prior(function_parameter(j),best_guess(i),par_specs(i,3)
par\_species(i,4),cv(i),pdf(i));
      i=i+1; }
    for ( a=1; a<=nages; a++) {
      m(a)=function value(nature(i-
1),function_parameter,double(age(1)+a)-1);
      exp_m(a) = mfexp(-m(a)*half\_delta);
     }
       } //end else statement 
      1/cout << "i, inow " << i << ", " << inow << endl;
  // expected recruitment parameters<br>if(n calls(1)==1) cout << " recruitment" << endl;
    if(n\_calls(1)=1) cout << "
     inow=i; r_prior=0.; irn=i;
    for ( j=1; j<=npf(nature(inow)); j++) {
       recruitment_parameter(j)=par_est(i); 
       if(pdf(i)>0 && iph(i)>0 && iph(i)<=current_ph) 
r_prior+=neg_log_prior(recruitment_parameter(j),best_guess(i),par_specs(i
,3), par\_species(i,4), cv(i), pdf(i));
      i=i+1; }
      if(n calls(1)==1) {
        if(pup_start>0) recruitment_parameter(2)=pup_start; //(LIZ 13 
feb 2006) 
       }
   // expected growth/fecundity parameters
    if(n_{calls}(1)=1) cout << " growth" << endl;
     inow=i; w_prior=0.; iwn=i;
    for ( j=1; j<=npf(nature(inow)); j++) {
       growth_parameter(j)=par_est(i); 
       if(pdf(i)>0 && iph(i)>0 && iph(i)<=current_ph) 
w_prior+=neg_log_prior(growth_parameter(j),best_guess(i),par_specs(i,3),p
ar\_species(i,4),cv(i),pdf(i));
      i=i+1; }
    for ( a=1; a<=nages-1; a++) {
      if(fecundity input(a)>=0) fecundity(a)=fecundity input(a); else
fecundity(a)=function_value(nature(i-
1),growth_parameter,ag(a)+spawn_time);
```

```
for (j=1; j<=nsteps; j++)w(a,j)=function_value(nature(iwn),growth\_parameter,ag(a)+step_time(j)); }
    if(m(nages)>0) plus_{age=age(2)+mfexp(-m(nages))}/(1-mfexp(-m(nages)));
else plus_age=2*age(2);
     if(fecundity_input(nages)>=0) 
fecundity(nages)=fecundity_input(nages); else 
fecundity(nages)=function_value(nature(i-
1),growth_parameter,plus_age+spawn_time);
   // virgin spawner-per recruit
    spr0=spr(p,fecundity,m,one vector age,zero,spawn time,nages);
   // expected q
     if(n_calls(1)==1) cout << " catchability" << endl;
     q_prior=0.;
    for (set=1; set <= nqs; set ++) {
       inow=i;
      for ( j=1; j<=npf(nature(inow)); j++) {
        function\_parameter(j)=par\_est(i);if(pdf(i))>0 && iph(i)>0 && iph(i)<=current\_ph q prior(set) +=
neg_log_prior(function_parameter(j),best_guess(i),par_specs(i,3),par_spec
s(i,4), cv(i), pdf(i));
        i=i+1; }
      for (y=1; y<=nyears; y++) q(y, set)=function_value(nature(i-1),function_parameter,one); 
     }
   // expected effort
    if(n calls(1)==1) cout << " effort" << endl;
    e prior=0.;
    for (set=1; set <= nes; set ++) {
      e(1, set) = par_set(i);if(pdf(i))>0 && iph(i)>0 && iph(i)<=current-ph) e_prior(set) +=
neg_log_prior(e(1,set),best_guess(i),par_specs(i,3),par_specs(i,4),cv(i),
pdf(i));i=i+1; }
    for (set=1; set <= nes; set ++) {
       inow=i;
      for ( j=1; j<=npf(nature(inow)); j++) {
        function_parameter(j)=par_est(i);
        if(pdf(i))>0 & iph(i)>0 & iph(i)<=current\_ph e_prior(set) +=
neg_log_prior(function_parameter(j),best_guess(i),par_specs(i,3),par_spec
s(i,4), cv(i), pdf(i));
      i=i+1;<br>}
 }
      for ( y = nyears deterministic+1; y \leq nyears; y++)
e(y, set)=function_value(nature(i-1),function_parameter,double( (y-
nyears_deterministic-1)/nyears_stochastic ) );
     }
```

```
 // expected selectivity/vulnerability
    if(n_calls(1)=1) cout << " vulnerability" << endl;
     s_prior=0.;
    for (set=1; set <= nss; set ++) {
       inow=i;
      for ( j=1; j<=npf(nature(inow)); j++) {
        function parameter(j)=par est(i);
        if(pdf(i))>0 && iph(i)>0 && iph(i)<=current\_ph s_prior(set) +=
neg_log_prior(function_parameter(j),best_guess(i),par_specs(i,3),par_spec
s(i,4), cv(i), pdf(i));
        i=i+1; }
      for (a=1; a<=nages; a++) s(a, set)=function value(nature(i-
1),function_parameter,double(age(1)+a-1));
     }
    //count \leq s \leq endi;
   //-------------expected relative observation variances---------//
    if(n calls(1)==1) cout << " observation variances" << endl;
     c_d_prior=0.;
    for (set=1; set <= ncds; set ++) {
      c_d_\text{var}(\text{set}) = \text{par}_\text{est}(i); if(pdf(i)>0 && iph(i)>0 && iph(i)<=current_ph) c_d_prior(set) += 
neg_log_prior(c_d_var(set),best_guess(i),par_specs(i,3),par_specs(i,4),cv
(i), pdf(i);i=i+1; }
     i_d_prior=0.;
    for (set=1; set <= nids; set++) {
      i_d var(set)=par est(i);
      if(pdf(i))>0 & iph(i)>0 & iph(i) <= current_ph) i_d_prior(set) +=
neg_log_prior(i_d_var(set),best_guess(i),par_specs(i,3),par_specs(i,4),cv
(i), pdf(i));
      i=i+1; }
    e d prior=0.;
    for (set=1; set <= neds; set ++) {
       e_d_var(set)=par_est(i); 
      if(pdf(i))>0 & iph(i)>0 & iph(i)<-current-ph) e_d_prior(set) +=
neg_log_prior(e_d_var(set),best_guess(i),par_specs(i,3),par_specs(i,4),cv
(i), pdf(i);i=i+1; }
   //-------------overall scale of variance----------------//
     if(active(overall_var) && o_var_pdf>0) 
v_prior=neg_log_prior(overall_var,o_var_best_guess,o_var_specs(2),o_var_s
pecs(3),o_var_cv,o_var_pdf);
```

```
 //-------------incorporate process errors----------------//
     if(n_calls(1)==1) cout << "priors for recruitment process parameters" 
<< endl;
     r_process_prior=zero; 
     if(active(r_rho) && r_rho_pdf>0) 
r_process_prior+=neg_log_prior(r_rho,r_rho_best_guess,r_rho_specs(2),r_rh
o_specs(3),r_rho_cv,r_rho_pdf);
     if(active(r_var) && r_var_pdf>0) 
r_process_prior+=neg_log_prior(r_var,r_var_best_guess,r_var_specs(2),r_va
r_specs(3),r_var_cv,r_var_pdf);
     if(n_calls(1)==1) cout << "priors for q process parameters" << endl;
     q_process_prior=zero;
    for (set=1; set <= nqs; set ++) {
       if(active(q_rho(set)) && q_rho_pdf(set)>0) 
q_process_prior+=neg_log_prior(q_rho(set),q_rho_best_guess(set),q_rho_spe
cs(set,2),q_rho_specs(set,3),q_rho_cv(set),q_rho_pdf(set));
       if(active(q_var(set)) && q_var_pdf(set)>0) 
q_process_prior+=neg_log_prior(q_var(set),q_var_best_guess(set),q_var_spe
cs(set,2),q_var_specs(set,3),q_var_cv(set),q_var_pdf(set));
     }
     if(n_calls(1)==1) cout << "priors for effort process parameters" << 
endl;
     e_process_prior=zero; 
    for (set=1; set <= nes; set ++) {
       if(active(e_rho(set)) && e_rho_pdf(set)>0) 
e_process_prior+=neg_log_prior(e_rho(set),e_rho_best_guess(set),e_rho_spe
cs(set,2),e_rho_specs(set,3),e_rho_cv(set),e_rho_pdf(set));
       if(active(e_var(set)) && e_var_pdf(set)>0) 
e_process_prior+=neg_log_prior(e_var(set),e_var_best_guess(set),e_var_spe
cs(set,2), e_var_specs(set, 3), e_var_cv(set), e_var_pdf(set));
     }
     if(n_calls(1)==1) cout << "catchability deviations" << endl;
    for (set=1; set <= nqs; set ++) {
       if(q_dev_iph(set)>0 && q_dev_iph(set)<=current_ph) {
        //for (y=2; y<=n\_eras; y++) {
               //I changed 2 to nyears_deterministic+1 and n_eras to 
nyears in the y-loop (LIZ 8/18/2005) 
        for (y=nyears_deterministic+1; y <=nyears; y++) {
          if(q\_dev\_pdf(set) == 1) q(y, set)=q(y, set)*mfexp(q\_devs(set, y));
else q(y, set)=q(y, set)+q\_devs(set, y);
 }
       }
     }
     if(n_calls(1)==1) cout << "effort deviations" << endl; 
    for (set=1; set <= nes; set ++) {
       if(e_dev_iph(set)>0 && e_dev_iph(set)<=current_ph) {
         for (y=nyears_deterministic+1; y<=nyears; y++) {
           t=y-nyears_deterministic+1;
```

```
if(e\_dev\_pdf(set)=1) e(y,set)=e(y,set)*mfexp(e\_devs(set,t));else e(y, set)=e(y, set)+e\_devs(set, t);
        }
       }
       //LIZ 14-feb-2006: making effort-type fleet specific;
    //for (a=1; a<=n catch series; a++) {
     //cout << "catch series " << a << " effort type " << 
effort_model_type(a) << endl;
      for (y=1; y<=nyears_deterministic; y++) {
        if(effort_model_type(set) <= 0) e(y, set) = effort_obs(y, set);else if(effort_model_type(set) ==1) e(y,set) = e(1,set) ;
        else e(y, set) = e(1, set) + (e(nyears_deterministic+1,set) - e(1,set) )*(y-1)/nyears_ddeterministic;
      }
      //} //end loop on catch series
     } //end loop on effort sets
    //\text{cout} << \epsilon << \text{end};
 //---------------------------------------------------------------------
FUNCTION calculate_biomass_and_predicted_catch
 // Integrate the population dynamics over n time steps per year
 //---------------------------------------------------------------------
   catch_pred=0.0; index_pred=0.0 ; ssb=0; agecomp_pred.initialize(); 
plusage_penalty=0; n_penalty=0;
n_virg=0.0;w_virg=0.0;n_last=0.0;w_last=0.0;Btot=0.0;B0=0.0;SSB0=0.0;Nmat
0=0.0;Nmatcurrent=0.0;
   total_catch.initialize(); total_yield.initialize(); 
average_n.initialize();
   if(n_calls(1)==1) cout << "Calculating fishing mortality" << endl;
   for (series=1; series<=n_catch_series;series++)
     if(catch_pdf(series)>0) {
      for (y=1; y<=nyears; y++)f(nages,y,series)=e(y,ces(series))*q(y,cqs(series));
      for (a=1; a<=nagesia++) {
         pred=s(a,css(series))*catch_delta(series);
        for (y=1; y<=nyears; y++) {
             f(a,y,series)=pred*f(nages,y,series);
  //cout << y << " " << a << " " << series << " " << \leq " " <<
f(nages,y,series) << endl;
         } //end for loop on years
       } // end age loop 
     } // end if
   for (series=1; series<=n_index_series;series++)
     if(index_pdf(series)>0)
      for (a=1; a<=nagesia++) {
         pred=s(a,iss(series))*index_delta(series);
        for (y=1; y<=ny=axis; y++)f\_index(a, y, series)=pred * q(y, iqs(series));
```

```
 }
   //cout << "recruitment pars " << recruitment_parameter << endl;
   pup_survival=recruitment_parameter(2);
   alpha=pup_survival*spr0;
   recruitment_parameter(2)=alpha;
   steepness=alpha/(alpha+4.0);
   //cout << "recruitment pars " << recruitment_parameter << endl;
   if(n_calls(1)==1) cout << "Calculating virgin population structure" << 
endl;
  r=recruitment\_parameter(1); Bvirgin=spr0*r(1); if(age(1)=0)ssb(1)=Bvirgin;
  n(1,1,1)=r(1);for (a=2; a<=n \text{ages}; a++) {
    n(a,1,1)=n(a-1,1,1)*mfexp(-m(a-1));if(a == nages) n(a,1,1) = n(a,1,1) / (one-mfexp(-m(a)));
   }
  if(n calls(1)==1) cout << "Calculating time trajectory of population
structure" << endl;
  for (y=1; y<=ny=ars; y++) {
     // distinguish historical period (no process errors) from modern 
epoch (has process errors)
     if(y<=nyears_deterministic) t=1; else t=y-nyears_deterministic+1;
     // update recruitment
    if(y>age(1))r(y)=function_value(nature(irn),recruitment_parameter,ssb(y-
age(1))/Bvirgin; // x-year-olds in year x+1 were produced in year 1 (for
which one can compute the ssb)
     if(t>1 && active(r_devs)) {if(r_dev_pdf==1) 
r(y)=r(y)*mfexp(r_devs(t)); else r(y)=r(y)+r_devs(t); }
    n(1,y,1)=r(y);if(age(1)==0 && y=1) ssb(1)=0; // don't need this anymore (it gets
recalculated)
     // update abundance and accumulate catches/indices after time step 
delta
    for (a=1; a<=nages; a++) {
      for (int j=1; j<=nsteps; j++) {
        average_n(a,y) \text{+} = n(a,y,j);//cout << a << " " << y << " " << j << " " << n(a,y,j) << endl;
         // spawning at beginning of step (month/season)
         if(j==spawn_season) {
           if(a==nages && fecundity_input(a)<0) 
fecundity(a)=function_value(nature(iwn),growth_parameter,plus_age+spawn_t
ime);
        //changed "s(sby)+=p(a)*fecundity(a)*n(a,y,j)" to this as per
Xinsheng's e-mail from 1/31/2013
        if(y==1)ssb(y)=Bvirgin;
```

```
else ssb(y)+=p(a)*fecundity(a)*n(a,y,j);<br>}
 }
         // then natural mortality until mid-interval
        n(a,y,j+1)=n(a,y,j)*exp_m(a);//cout << "exp_m(a) " << exp_m(a) << endl;
         // then indices and catches
         for (series=1; series<=n_series; series++) {
           //if(series<=n_index_series && index_pdf(series)>0 && 
index_obs(y,series)>=0 && j>=index_first(series) && 
j<=index_last(series)) {
           if(series<=n_index_series && index_pdf(series)>0 && 
j>=index_first(series) && j<=index_last(series)) {
            index_by_age = (f_\text{index}(a, y, \text{series})) * n(a, y, j+1);if(intex\_units(series)=1) index_pred(y,series) +=index_by_age;
             else {
               if(a==nages) 
w(a,j)=function_value(nature(iwn),growth\_parameter,plus\_age+step_time(j));
            index_pred(y,series) += index_by_age*w(a,j);<br>}
 }
 }
           if(series<=n_catch_series && catch_pdf(series)>0 && 
j>=catch_first(series) && j<=catch_last(series)) {
            catch_by_age = f(a,y,\text{series}) * n(a,y,\text{j+1});
            n(a,y,j+1) = \text{postun}(n(a,y,j+1) - \text{catch\_by\_age}, \text{one}, n\_penalty); if(a==nages) 
w(a,j)=function_value(nature(iwn),growth\_parameter,plus\_age+step_time(j));
             total_catch(a,y)+=catch_by_age; 
total_yield(a,y) += catch_by_age* w(a,j);if(catch\_units(series)=2) catch_pred(y,series) +=catch_by_age*w(a,j); else catch\_pred(y,series) += catch_by_age; }
           if(series<=n_agecomp_series && j>=agecomp_first(series) && 
j<=agecomp_last(series)) {
             if(series<=n_catch_series) agecomp_pred(a,y,series) += 
catch_by_age;<br>else
                                         agecomp\_pred(a,y,series) +=index_by_age; 
 }
         } // end series loop
         // then natural mortality until end of interval
        n(a,y,j+1)=n(a,y,j+1)*exp_m(a); } // end j loop
      n(a+1, y+1, 1) = n(a, y, nsteps+1) ; // This is the abundance at the
begining of the next year
      if(a==nages) \{
```

```
n(a, y+1, 1) += n(a+1, y+1, 1); // plus-group
         plus_age=posfun((age(2)*n(a-
1,y,nsteps+1)+(plus_age+one)*n(a,y,nsteps+1))/n(a,y+1,1),double(nages),pl
usage_penalty);
 }
      average_n(a,y) +=n(a,y, nsteps+1);
       if(y==1) {
          n\_virg(a)=n(a,y,1);w_virg(a)=w(a,1);B0+=n_virg(a)*w_virg(a);SSB0+=n\_virg(a)*fecundity(a)*p(a);Nmat0+=n_virg(a)*p(a); }
       if(y==nyears) {
          n_last(a)=n(a,y,nsteps);
          w_last(a)=w(a,nsteps);
          Btot+=n_last(a)*w_last(a);Nmatcurrent+=n last(a)*p(a); }
     } // end age loop
     // compute the predicted effort
     for (series=1; series<=n_effort_series; series++) 
if(effort.pdf(series)>0) effort(pred(y,series) = e(y,ees(series));
   } // end year loop
   // sdreport variables
     // Projections and equilibrium statistics based on overall 
selectivity during last year
   if (sd_phase) {
   average_n=average_n/double(nsteps+1);
     r0=recruitment_parameter(1);
     alpha=recruitment_parameter(2);
    for (a=1; a<=nages; a++) {
       if(average_n(a,nyears)>tiny_number) 
s_latest(a)=total_catch(a,nyears)/average_n(a,nyears);
      else s_latest(a)=1.0;<br>} //end for-loop
           } //end for-loop
     Fcurrent=max(s_latest); Bcurrent=ssb(nyears);
//Btot=sum(elem_prod(n_last,w_last));B0=sum(elem_prod(n_virg,w_virg));
//Btot=sum(elem_prod(n(a,nyears,nsteps),w(a,nsteps)));B0=sum(elem_prod(n(
a, 1, 1), w(a, 1));
     B=ssb; BoverBvirgin=B/Bvirgin; SSBdepletion=BoverBvirgin(nyears); 
Bdepletion=Btot/B0; Nmatdepletion=Nmatcurrent/Nmat0;
```
s\_equilibrium=s\_latest;

```
 if (last_phase()) {
      for (a=1; a<=nages; a++)wbyage(a)=total_yield(a,nyears)/total_catch(a,nyears);
      // Compute equilibrium statistics
       if(n_calls(1)==1) cout << "Calculating equilibrium statistics" << 
endl;
       Fspr20=-9; Fspr30=-9; Fspr40=-9; Fspr50=-9; Fspr60=-9; F01=-9; 
Fmax=-9; Fmsy=-9;<br>spr20=-9;
                    spr20=-9; spr30=-9; spr40=-9; spr50=-9; spr60=-9; spr01=-9; 
sprmax=-9; sprmsy=-9; 
       pred=0.001; yold=0; yprold=0; sprold=tiny_number;
      for (a=1; a<=nages; a++)wbyage(a)=total yield(a,nyears)/total catch(a,nyears);
       if(Fcurrent>0) s_latest=s_latest/Fcurrent;
       slope0=0.1*ypr(wbyage,m,s_latest,pred,nages)/pred;
      while (1) {
        plus_age=age(2)+mfexp(-pred-m(nages))/(1-mfexp(-pred-m(nages)));
        if(fecundity_input(nages)<0) 
fecundity(nages)=function_value(nature(iwn),growth_parameter,plus_age+spa
wn_time);
wbyage(nages)=function_value(nature(iwn),growth_parameter,plus_age+0.5);
       sprtemp=spr(p,fecundity,m,s_latest,pred,spawn_time,nages);
if(sprtemp<=0) sprtemp=0.0000001;
        spratio=sprtemp/spr0;
        yprtemp=ypr(wbyage,m,s_latest,pred,nages);
ytemp=yprtemp*equilibrium_ssb(nature(irn),recruitment_parameter,sprtemp,s
pr0)/sprtemp;
        if (Fspr60<0 && spratio<0.6) {Fspr60=pred-0.001; ypr60=yprold; 
spr60=sprold; Yspr60=yold; }
        else if(Fspr50<0 && spratio<0.5) {Fspr50=pred-0.001; ypr50=yprold; 
spr50=sprold; Yspr50=yold; }
        else if(Fspr40<0 && spratio<0.4) {Fspr40=pred-0.001; ypr40=yprold;
spr40=sprold; Yspr40=yold; }
        else if(Fspr30<0 && spratio<0.3) {Fspr30=pred-0.001; ypr30=yprold; 
spr30=sprold; Yspr30=yold; }
        else if(Fspr20<0 && spratio<0.2) {Fspr20=pred-0.001; ypr20=yprold; 
spr20=sprold; Yspr20=yold; }
        if(F01<0 && ((yprtemp-yprold)/0.001)<=slope0) {F01=pred-0.001; 
spr01=sprold; ypr01=yprold;Y01=yold; }
        if(Fmax<0 && yprtemp<=yprold) { Fmax=pred-0.001; sprmax=sprold; 
yprmax=yprold; Ymax=yold; }
        if(Fmsy<0 && ytemp<=yold) { Fmsy=pred-0.001; sprmsy=sprold; 
yprmsy=yprold; Ymsy=yold; }
        yprold=yprtemp; sprold=sprtemp; yold=ytemp;
        pred=pred+0.001;
       if(pred>3.0 || (Fspr20>=0 && Fmax>=0 && Fmsy>=0) ) break;
       }
```

```
Bspr20=equilibrium_ssb(nature(irn),recruitment_parameter,spr20,spr0);
Rspr20=Bspr20/spr20;
```

```
Bspr30=equilibrium_ssb(nature(irn),recruitment_parameter,spr30,spr0);
Rspr30=Bspr30/spr30;
Bspr40=equilibrium_ssb(nature(irn),recruitment_parameter,spr40,spr0); 
Rspr40=Bspr40/spr40;
Bspr50=equilibrium_ssb(nature(irn),recruitment_parameter,spr50,spr0);
Rspr50=Bspr50/spr50;
Bspr60=equilibrium_ssb(nature(irn),recruitment_parameter,spr60,spr0);
Rspr60=Bspr60/spr60;
       B01 
=equilibrium_ssb(nature(irn),recruitment_parameter,spr01,spr0); R01 
=B01 /spr01;
       Bmax 
=equilibrium_ssb(nature(irn),recruitment_parameter,sprmax,spr0); Rmax
=Bmax /sprmax;
       Bmsy 
=equilibrium_ssb(nature(irn),recruitment_parameter,sprmsy,spr0); Rmsy 
=Bmsy /sprmsy;
      if(Bspr20 >0) BoverBspr20 =Bcurrent/Bspr20 ; else BoverBspr20 =-9.0;
      if(Bspr30 >0) BoverBspr30 =Bcurrent/Bspr30 ; else BoverBspr30 =-9.0;
      if(Bspr40 >0) BoverBspr40 =Bcurrent/Bspr40 ; else BoverBspr40 =-9.0;
      if(Bspr50 >0) BoverBspr50 =Bcurrent/Bspr50 ; else BoverBspr50 =-9.0;
     if(Bspr60 > 0) BoverBspr60 =Bcurrent/Bspr60 ; else BoverBspr60 =-9.0;<br>if(B01 > 0) BoverB01 =Bcurrent/B01 ; else BoverB01 =-9.0;
                               =Bcurrent/B01 ; else BoverB01
      if(Bmax >0) BoverBmax =Bcurrent/Bmax ; else BoverBmax =-9.0;
      if(Bmsy >0) BoverBmsy =Bcurrent/Bmsy ; else BoverBmsy =-9.0;
      if(Bmsy >0) inflection=Bmsy/Bvirgin; else inflection=-9.0;
      if(Fspr20 >0) FoverFspr20 =Fcurrent/Fspr20 ; else FoverFspr20 =-9.0;
      if(Fspr30 >0) FoverFspr30 =Fcurrent/Fspr30 ; else FoverFspr30 =-9.0;
      if(Fspr40 >0) FoverFspr40 =Fcurrent/Fspr40 ; else FoverFspr40 =-9.0;
      if(Fspr50 >0) FoverFspr50 =Fcurrent/Fspr50 ; else FoverFspr50 =-9.0;
     if(Fspr60 >0) FoverFspr60 =Fcurrent/Fspr60 ; else FoverFspr60 =-9.0;<br>if(F01 >0) FoverF01 =Fcurrent/F01 ; else FoverF01 =-9.0;
              >0) FoverF01 =Fcurrent/F01 ; else FoverF01
      if(Fmax >0) FoverFmax =Fcurrent/Fmax ; else FoverFmax =-9.0;
      if(Fmsy >0) FoverFmsy =Fcurrent/Fmsy ; else FoverFmsy =-9.0;
     }// last_phase loop
   }// sd_phase loop
 //---------------------------------------------------------------------
FUNCTION calculate_the_objective_function
 //---------------------------------------------------------------------
   catch_lklhd=0; index_lklhd=0.; effort_lklhd=0.; agecomp_lklhd=0.; 
obj_func=0.; f_penalty=0;
 if(n calls(1)==1) cout << "Calculating objective function" << endl;
 // ---------------observation errors----------------
  for(y=1; y \leq nyears; y++) {
```

```
 for(series=1; series<=n_catch_series; series++) 
if(catch_pdf(series)>0 && catch_obs(y,series)>=0) 
catch_lklhd(series)+=neg_log_lklhd(catch_obs(y,series),catch_pred(y,serie
s)+catch_min,catch_cv(y,series)*c_d_var(cvs(series))*overall_var,catch_pd
f(series),overall_var_pdf);
     for(series=1; series<=n_index_series; series++) {
if(index pdf(series)==1 && index obs(y,series) > 0)
index_lklhd(series)+=neg_log_lklhd(index_obs(y,series),index_pred(y,serie
s)+index_min(series),index_cv(y,series)*i_d_var(ivs(series))*overall_var,
index_pdf(series),overall_var_pdf); 
else van die beleidste van die beleidste van die beleidste van die beleidste van die beleidste van die beleids<br>Die beleidste van die beleidste van die beleidste van die beleidste van die beleidste van die beleidste van di
if(index_pdf(series)>0 && index_obs(y,series)>=0) 
index_lklhd(series)+=neg_log_lklhd(index_obs(y,series),index_pred(y,serie
s),index_cv(y,series)*i_d_var(ivs(series))*overall_var,index_pdf(series),
overall_var_pdf);
 }
     for(series=1; series<=n_effort_series; series++) 
if(effort_pdf(series)>0 && effort_obs(y,series)>=0) 
effort_lklhd(series)+=neg_log_lklhd(effort_obs(y,series),effort_pred(y,se
ries)+effort_min(series),effort_cv(y,series)*e_d_var(evs(series))*overall
_var,effort_pdf(series),overall_var_pdf);
     for(series=1; series<=n_agecomp_series; series++) {
       if(n_agecomp_data(y,series)>0) {
         pred=0;
        for(a=1; a<=nages; a++) pred+=agecomp\_pred(a,y,series);
        for(a=1; a<=nages; a++) \{if(pred>0)\}agecomp_pred(a,y,series)/=pred; else agecomp_pred(a,y,series)=0; }
        for(a=1; a<=nages; a++) {
           if(agecomp_pdf(series)==8) { // Fournier's robustified normal 
distribution
            var=( agecomp_pred(a,y,series)*(1-agecomp_pred(a,y,series)) +
0.1/nages )/n_agecomp_data(y,series);
agecomp_lklhd(series)+=neg_log_lklhd(agecomp_obs(a,y,series),agecomp_pred
(a,y,series),var,agecomp_pdf(series),overall_var_pdf);
 }
           else if(agecomp_pdf(series)==2) { // least-squares
             var=1;
agecomp_lklhd(series)+=neg_log_lklhd(agecomp_obs(a,y,series)*n_agecomp_da
ta(y,series),agecomp_pred(a,y,series)*n_agecomp_data(y,series),var,agecom
p_pdf(series),2);
 }
           else if(agecomp_pdf(series)>0) { // multinomial distribution
             if(agecomp_obs(a,y,series)>0) 
agecomp_lklhd(series)+=n_agecomp_data(y,series)*neg_log_lklhd(agecomp_obs
(a,y,series),agecomp_pred(a,y,series)/agecomp_obs(a,y,series),var,agecomp
_pdf(series),overall_var_pdf);
 }
 }
       }
     }
```

```
 }
   if(n_catch_series>0) obj_func+=sum(catch_lklhd);
   if(n_index_series>0) obj_func+=sum(index_lklhd);
   if(n_effort_series>0) obj_func+=sum(effort_lklhd);
   if(n_agecomp_series>0) obj_func+=sum(agecomp_lklhd);
 // ---------------Process errors--------------------
  if(active(r devs)) {
    r lklhd=square(r devs(2));
    for(t=3; t<=n_eras; t++) r_lklhd += square(r\_devs(t)-r\_rho*_devs(t-1)); 
    r_lklhd=0.5*(r_lklhd/r_lvar+double(n_eras-1)*log(r_lvar));
     obj_func +=r_lklhd;
   }
  for (set=1; set <= nes; set ++) {
     if(e_dev_iph(set)>0 && e_dev_iph(set)<=current_ph) {
       e_lklhd(set)=square(e_devs(set,2));
      for(t=3; t<=n_{eras}; t++) e_lklhd(set) += square(e_devs(set,t)-
e rho(set)*e devs(set,t-1));
       e_lklhd(set)=0.5*(e_lklhd(set)/e_var(set)+(n_eras-
1) *log(e_var(set)));
      obj\_func += e_lklhd(set); }
   }
  for \text{set=1}; set <= nqs; set ++) {
     if(q_dev_iph(set)>0 && q_dev_iph(set)<=current_ph) {
       if(overall_var_pdf==1 && q_dev_pdf(set)==1 && overall_var<zero) 
var=log(1.0+square(q_var(set)*overall_var));
       else if(overall_var_pdf==2 && q_dev_pdf(set)==2 && 
overall_var>zero) var=q_var(set)*overall_var;
       else 
var=get_variance(q(nyears_deterministic+1,set),q_var(set)*overall_var,q_d
ev_pdf(set),overall_var_pdf);
       q_lklhd(set)=square(q_devs(2,set));
      for(t=3; t<=n_{\text{.}ext}; t++) q_{\text{.}}lklhd(set) += square(q_devs(set,t) -
q_rho(set)*q_devs(set,t-1));
      q_lklhd(set)=0.5*(q_lklnd(set)/var+(n_leras-1)*log(var));obj\_func += q_lklhd(set); }
   }
 // ---------------Bayesian priors-------------------//
   obj_func += 
m_prior+r_prior+w_prior+v_prior+sum(q_prior)+sum(e_prior)+sum(s_prior)+r_
process_prior+q_process_prior+e_process_prior;
 // --------------penalty to avoid getting stuck in 'extreme fishing' 
solutions (i.e., mining with near zero F and very high N or 
hyperproductivity with ver)--------------------//
// if (!last_phase()) {
// if(current_ph <= 2) f_penalty +=
10.0*norm2(elem_div(total_catch,average_n)-.3);
```

```
// else if(current_ph <= 3) f_penalty += 
1.0*norm2(elem_div(total_catch,average_n)-.3);
// else f_penalty +=
0.1*norm2(elem_div(total_catch,average_n)-.3); 
1/}
// added following lines from template used by Liz in 2007
           for (series=1; series<=n_catch_series; series++) { 
    for (y=22; y<=56; y++) {
         if(catch_obs(y,series)>1.0) {
          if(current_ph \leq 3) f_pendly += 10.0*pow((log(catch_obs(y,series)/catch_pred(y,series) ) ),2);
         if(current_ph = 4) f_penalty += 1.0*pow(
(log(catch\_obs(y, series)/catch\_pred(y,series) ) ), 2);
           //if(last_phase() ) f_penalty += 3.0*pow( 
(log(catch_obs(y,series)/catch_pred(y,series) ) ),2);
// if(current_ph <= 3) f_penalty += 10.0*pow( 
(log(catch\_obs(y,1)/catch\_pred(y,1)) ), 2);<br>
\frac{1}{2} if (current_ph = 4) f_penalty += 1.
            if(current_ph = 4) f\_penalty += 1.0*pow((\log(\text{catch\_obs}(y,1)/\text{catch\_pred}(y,1)) ), 2);<br>
// if(last phase() ) f penalty += 1.0
            if(last\_phase() ) f_penalty += 1.0*pow((log(catch\_obs(y,1)/catch\_pred(y,1) ), 2);
// if(current_ph <= 3) f_penalty += 10.0*pow( 
(\log(\text{catch\_obs}(y,2)/\text{catch\_pred}(y,2)) ), 2);<br>
// if(current ph = 4) f penalty += 1.
            if(current_ph = 4) f\_penalty += 1.0*pow((log(catch\_obs(y, 2)/catch\_pred(y, 2) ) ), 2);<br>
\frac{1}{2} if (last phase() ) f penalty += 1.0
            if(last\_phase() ) f_penalty += 1.0*pow((\log(\text{catch}\_\text{obs}(y,2)/\text{catch}\_\text{pred}(y,2) ) ), 2);
// if(current_ph <= 3) f_penalty += 10.0*pow( 
(log(catch\_obs(y, 3)/catch\_pred(y, 3) ), 2);
// if(current_ph = 4) f_penalty += 1.0*pow( 
(log(catch\_obs(y, 3)/catch\_pred(y, 3) ), 2);
// if(last_phase() ) f_penalty += 1.0*pow( 
(\log(\text{catch\_obs}(y,3)/\text{catch\_pred}(y,3)) ), 2);<br>
// if(current ph <= 3) f penalty += 1
            if(current_ph \leq 3) f\_penalty += 10.0*pow((log(catch\_obs(y, 4)/catch\_pred(y, 4) ), 2);
// if(current_ph = 4) f_penalty += 1.0*pow( 
(\log(\text{catch\_obs}(y, 4) / \text{catch\_pred}(y, 4) ), 2);
// if(last_phase() ) f_penalty += 1.0*pow( 
(\log(\text{catch}\_\text{obs}(y,4)/\text{catch}\_\text{pred}(y,4) ) ), 2);
// if(current_ph <= 3) f_penalty += 10.0*pow( 
(\log(\text{catch\_obs}(y,5)/\text{catch\_pred}(y,5)) ), 2);<br>
\frac{1}{\sqrt{2}} if (current ph = 4) f penalty += 1.
            if(current_ph = 4) f\_penalty += 1.0*pow((log(catch\_obs(y,5)/catch\_pred(y,5) ), 2);
// if(last_phase() ) f_penalty += 1.0*pow( 
(\log(\text{catch}_obs(y,5)/\text{catch}_pred(y,5) ), 2);
// if(current_ph <= 3) f_penalty += 10.0*pow( 
(\log(\text{catch\_obs}(y, 6)/\text{catch\_pred}(y, 6)) ), 2);<br>
\frac{1}{\sqrt{2}} if(current ph = 4) f penalty += 1
            if(current_ph = 4) f\_penalty += 1.0*pow((\log(\text{catch\_obs}(y, 6)/\text{catch\_pred}(y, 6)) ), 2);<br>
// if(last phase() ) f penalty += 1.0
            if(last\_phase() ) f_penalty += 1.0*pow((\log(\text{catch\_obs}(y, 6) / \text{catch\_pred}(y, 6) ) ), 2);
 }
         }
      }
```

```
\frac{1}{2}// if(current ph = 5) f penalty +=10.0*norm2(elem_div(total_catch,average_n)-.3);
         // if(last_phase() ) f_penalty += 
1.0*norm2(elem_div(total_catch,average_n)-.3);
       // f_penalty += 10.0*norm2( elem_div( 
column(catch_obs,6),average_n )-.3 ) ; 
    //if(current ph <= 2) f penalty +=
10.0*norm2(elem_div(total_catch,average_n)-.3); 
      //else if(current_ph <= 3) f_penalty += 
1.0*norm2(elem_div(total_catch,average_n)-.3);<br>//else f penalty +=
                                 f penalty +=0.1*norm2(elem_div(total_catch,average_n)-.3); 
   // }
   obj_func+=f_penalty+100.0*(plusage_penalty+n_penalty);
/////////////////////////////////////////////////////////////////////////
REPORT SECTION // uses regular C++ code
/////////////////////////////////////////////////////////////////////////
   cout << "Writing report" << endl;
   n_par_phase=initial_params::nvarcalc(); // number of active parameters
   double aic=2.0*(value(obj_func)+double(n_par_phase));
   report.setf(ios::right, ios::adjustfield);
   report.setf(ios::scientific, ios::floatfield);
  report << "------------------------------------------------------------
--------" << endl;
   report << "LIKELIHOOD RESULTS" << endl;
  report << "------------------------------------------------------------
--------" << endl;<br>report << "AIC
                            : " << \text{setw}(12) <<< \text{setprecision}(5) <<aic << endl;
   report << "data points : " << setw(12) << setprecision(5) << 
int(n \text{ data}) \ll \text{end};
   report << "estimated parameters: " << setw(12) << setprecision(5) << 
n_par_phase << endl;
  if(n_data<(n_par_phase+2)) {
     report << "AICc (small sample) : " << " undefined (too few data)" << 
endl;
   }
   else {
     double aicc=aic+2.0*double(n_par_phase*(n_par_phase+1)/(n_data-
n_par_phase-1));
    report << "AICc (small sample) : " << setw(12) << sety(5) <<
aicc << endl;
 }
   report << "OBJECTIVE FUNCTION : " << setw(12) << setprecision(5) << 
obj_func << endl;
   report << " Observation errors: " << endl;
  report << " catch : " << \text{setw}(12) << \text{setw}(12) << \text{sety}(5) <<
catch_lklhd << endl;
  report << " effort : ";
```

```
 for (series=1; series<=n_effort_series; series++) report << " " << 
setw(12) << setprecision(5) << effort_lklhd(series) ; report << endl;<br>report << " indices : " ;
  report << " indices
   for (series=1; series<=n_index_series; series++) report << " " << 
setw(12) << setprecision(5) << index_lklhd(series) ; report << endl;
   report << " age composition : " ;
   for (series=1; series<=n_agecomp_series; series++) report << " " << 
setw(12) << setprecision(5) << agecomp lklhd(series) ; report << endl;
  report << " Process errors : " << endl;<br>
report << " recruitment : " << setw()
   report << " r recruitment : " << setw(12) << setprecision(5) << 
r_lklhd << endl;
   report << " q catchability : " ;
    for(set=1; set <= nqs; set ++) report << setw(12) << setprecision(5) <<
q_lklhd(set) << " "; report << endl ;<br>report << " e effort : " ;
  report << " e effort
    for(set=1; set<=nes; set++) report << setw(12) << setprecision(5) <<
e_lklhd(set) << " "; report << endl ;<br> report << " Priors \qquad \qquad : " << endl;
  report << " Priors<br>report << " m natural mor
              m natural mort. : " << setw(12) << setyrecision(5) <<
m_prior << endl;
  report << " r recruitment : " << setw(12) << setprecision(5) << 
r_prior << endl;
  report << " r process error : " << set(w(12) << setw(5) <<
r_process_prior << endl;
   report << " b historical F : " << setw(12) << setprecision(5) << 
e_prior << endl;
   report << " k growth : " << setw(12) << setprecision(5) << 
w_prior << endl;
   report << " q catchability : " << setw(12) << setprecision(5) << 
q_prior << endl;
   report << " q process error : " << setw(12) << setprecision(5) << 
q_process_prior << endl;
   report << " e effort : " << setw(12) << setprecision(5) << 
e_prior << endl;
   report << " e process error : " << setw(12) << setprecision(5) << 
e_process_prior << endl;
  report << " catch variance : " << \text{setw}(12) << \text{sety}(5) <<
c_d_prior << endl;
   report << " effort variance : " << setw(12) << setprecision(5) << 
e_d_prior << endl;
  report << " index variance : " << \text{setw}(12) << \text{sety}(5) <<
i_d_prior << endl;
   report << " over-all var. : " << setw(12) << setprecision(5) << 
v_prior << endl;
  report << " Penalties : " << endl;
   report << " Negative abund. : " << setw(12) << setprecision(5) << 
n_penalty << endl;
   report << " Plus-age : " << setw(12) << setprecision(5) << 
plusage_penalty << endl;
   report << " Fishing mort. : " << setw(12) << setprecision(5) << 
f_penalty << endl;
  report << " " << endl;
   if(overall_var<zero) report << "OVERALL %CV : " << setw(12) << 
setprecision(5) << -100.0*overall_var << endl;
```

```
 else report << "OVERALL VARIANCE : " << setw(12) << 
setprecision(5) << overall_var << endl;<br>report << " " << endl;
                             " << endl;
   report << "LIFE-TIME REPRODUCTIVE RATE: " << setw(12) << 
setprecision(5) << alpha << endl;
   report << "STEEPNESS: " << setw(12) << setprecision(4) << 
alpha/(alpha+4) << endl;
   report << "PUP-SURVIVAL: " << setw(12) << setprecision(4) << 
pup_survival << endl;
  report << " " << endl;
   report << "NUMBER OF FUNCTION EVALUATIONS (THIS PHASE): " << setw(12) 
<< setprecision(5) << n_calls(current_ph) << endl;
   report << "NUMBER OF FUNCTION EVALUATIONS (CUMULATIVE): " << setw(12) 
<< setprecision(5) << sum(n_calls) << endl;
  report << " " << endl; report << " " << << "
endl;<br>report << "   *****
                                        " << endl; report << " Inflection-point
(SSBmsy/SSB0) " << inflection << endl;
   report << " Btot " << Btot << " B0 " << B0<< " Btot/B0 " << 
Bdepletion << " SSB/SSB0 " << SSBdepletion << endl;
   report << "------------------------------------------------------------
--------" << endl;
   report << "MANAGEMENT BENCHMARKS" << endl;
report << "Type F Y/R SSB S/R R" << endl;
              R" << endl;
   report << "------------------------------------------------------------
--------" << endl;
   report.setf(ios::scientific, ios::floatfield);
   report << "VIRGIN " << setw(12) << setprecision(4) << zero << " " 
<< zero << " " << zero << " " << spr0*recruitment_parameter(1) << " 
" << spr0 << " " << recruitment_parameter(1) << endl;
  report << "MSY \qquad " << \text{setw}(12) << \text{setprecision}(4) << \text{Fmsy} << " "
<< Ymsy << " " << yprmsy << " " << Bmsy << " " << sprmsy << " " << 
Rmsy << endl;
   report << "MAX Y/R " << setw(12) << setprecision(4) << Fmax << " " 
<< Ymax << " " << yprmax << " " << Smax << " " << < " " << < " " << < < " " << < < " " << < < < " " << < < < " " << < < < < " " << < < " " << < < < " " << < < < " " << < < < " " << < < < " " << < < < < < " " << < < < < < <
Rmax << endl;
 report << "F0.1 "<<set(w(12) <<set(w(4)) <<set(w(4)) <<sub(w(5) <<sub(w(6)) <<sub(w(6)) <<sub(w(6)) <<sub(w(7) <<sub(w(7)) <sub>(6)</sub> <sub>(6)</sub> <sub>(6)</sub> <sub>(7)</sub> <sub>(7)</sub> <sub>(8)</sub> <sub>(8)</sub> <sub>(8)</sub> <sub>(8)</sub> <sub>(8)</sub> <sub>(8)</sub> <sub>(8)</sub> <sub>(8)</sub> <sub>(8)</sub> <sub>(8)</sub> <sub>(8)</sub> <sub>(8)</sub> <sub>(8)</sub> <sub>(8)</sub> <sub>(8)</sub> <sub>(8)</sub<< Y01 << " " << ypr01 << " " << B01 << " " <<< < spr01 << " " <<
R01 << endl;
   report << "20% SPR " << setw(12) << setprecision(4) << Fspr20 << " " 
<< Yspr20 << " " << ypr20 << " " << Bspr20 << " " << < " " << < < < " " <<
Rspr20 << endl;
  report << "30% SPR " << setw(12) << sety(4) << sety(4) << sety(30) << sety(4) =
<< Yspr30 << " " << ypr30 << " " << Bspr30 << " " << spr30 << " " << 
Rspr30 << endl;
  report << "40% SPR " << setw(12) << sety(4) << sety(4) << sety(4) << sety(4) << sety(4) << sety(4) << sety(4) <<
<< Yspr40 << " " << ypr40 << " " << Bspr40 << " " << < < " " << < < < < " " <<
Rspr40 << endl;
  report << "50% SPR " << setw(12) << setprecision(4) << Fspr50 << " " 
<< Yspr50 << " " << ypr50 << " " << Bspr50 << " " << spr50 << " " << 
Rspr50 << endl;
```
 report << "60% SPR " << setw(12) << setprecision(4) << Fspr60 << " " << Yspr60 << " " << ypr60 << " " << Bspr60 << " " << spr60 << " " << Rspr60 << endl;<br>report << " report << " " << endl; report << " " << endl; report << "------------------------------------------------------------ --------" << endl; report << "PRESENT CONDITION OF STOCK" << endl;<br>
report << "Type" F" SSB" << en report << "Type F SSB" << endl; report << "------------------------------------------------------------ --------" << endl;<br>// if(Bspr20 >  $if(Bspr20 > 0) BoverBspr20 = Bcurrent/Bspr20$ ; else BoverBspr20 =-9.0; // if(Bspr30 >0) BoverBspr30 =Bcurrent/Bspr30 ; else BoverBspr30 =- 9.0;  $if(Bspr40 > 0)$  BoverBspr40 =Bcurrent/Bspr40 ; else BoverBspr40 =- $9.0i$  $if(Bspr50 > 0)$  BoverBspr50 =Bcurrent/Bspr50 ; else BoverBspr50 =- $9.0i$  $if(Bspr60 > 0)$  BoverBspr60 =Bcurrent/Bspr60 ; else BoverBspr60 =-9.0; // if(B01 >0) BoverB01 =Bcurrent/B01 ; else BoverB01 =- 9.0; // if(Bmax >0) BoverBmax =Bcurrent/Bmax ; else BoverBmax =-  $9.0i$  $if(Bmsy >0)$  BoverBmsy =Bcurrent/Bmsy ; else BoverBmsy =-9.0;  $if(Fspr20 > 0)$  FoverFspr20 =Fcurrent/Fspr20 ; else FoverFspr20 =-9.0; // if(Fspr30 >0) FoverFspr30 =Fcurrent/Fspr30 ; else FoverFspr30 =-  $9.0i$  $if(Fspr40 > 0)$  FoverFspr40 =Fcurrent/Fspr40 ; else FoverFspr40 =-9.0; // if(Fspr50 >0) FoverFspr50 =Fcurrent/Fspr50 ; else FoverFspr50 =- 9.0;  $if(Fspr60 > 0)$  FoverFspr60 =Fcurrent/Fspr60 ; else FoverFspr60 =-9.0; // if(F01 >0) FoverF01 =Fcurrent/F01 ; else FoverF01 =-  $9.0i$  $if(Fmax > 0)$   $ForerFmax$  =Fcurrent/Fmax ; else FoverFmax =-9.0; // if(Fmsy >0) FoverFmsy =Fcurrent/Fmsy ; else FoverFmsy =- 9.0; report.setf(ios::scientific, ios::floatfield); report << "CURRENT " << setw(12) << setprecision(4) << Fcurrent << " " << Bcurrent << endl; report << " /MSY " << setw(12) << setprecision(4) << FoverFmsy << " " << BoverBmsy << endl; report << " /MAX Y/R" << setw(12) << setprecision(4) << FoverFmax << " " << BoverBmax << endl; report << " /F0.1 " << setw(12) << setprecision(4) << FoverF01 << " " << BoverB01 << endl;

```
 report << " /20% SPR" << setw(12) << setprecision(4) << FoverFspr20 
<< " " << BoverBspr20 << endl;
   report << " /30% SPR" << setw(12) << setprecision(4) << FoverFspr30 
<< " " << BoverBspr30 << endl;
   report << " /40% SPR" << setw(12) << setprecision(4) << FoverFspr40 
<< " " << BoverBspr40 << endl;
  report << " /50% SPR" << setw(12) << setprecision(4) << FoverFspr50 
<< " " << BoverBspr50 << endl;
   report << " /60% SPR" << setw(12) << setprecision(4) << FoverFspr60 
<< " " << BoverBspr60 << endl;
  report << " " << endl; report << " " << << "
endl;
  report << "------------------------------------------------------------
--------" << endl;
  report << "ABUNDANCE ESTIMATES by age" << endl;
   report << "Year" << " ";
   report.setf(ios::fixed, ios::floatfield);
   for (a=1; a<=nages-1; a++) report << setw(8) << setprecision(0) << 
a+age(1)-1 \leq w ";
   report << setw(8) << setprecision(0) << nages+age(1)-1 << endl;
   report << "------------------------------------------------------------
--------" << endl;
  for (y=1; y<=nyears; y++) {
     report.setf(ios::fixed, ios::floatfield);
    report << setw(4) << setw(4) << sety(0) << y+year(1)-1 << " ";
     report.setf(ios::scientific, ios::floatfield);
    for (a=1; a<=nages-1; a++) report << setw(12) << sety(12) << sety(4) <<
n(a,y,1) << " ";
    report << setw(12) << setprecision(4) << n(n) and n(n) << endl;
 }<br>report << "
                             report << " " << endl; report << " " << 
endl;
  report << "------------------------------------------------------------
--------" << endl;
   report << "FISHING MORTALITY RATE ESTIMATES by age" << endl;
   report << "Year" << " ";
   report.setf(ios::fixed, ios::floatfield);
  for (a=1; a<=nages-1; a++) report << setw(8) << setprecision(0) <<a+age(1)-1 \leq w ";
   report << setw(8) << setprecision(0) << nages+age(1)-1 << endl;
  report << "------------------------------------------------------------
--------" << endl;
  for (y=1; y<=nyears; y++) {
     report.setf(ios::fixed, ios::floatfield);
    report << setw(4) << setprecision(0) << y+year(1)-1 << " ";
     report.setf(ios::scientific, ios::floatfield);
    for (a=1; a<=nages-1; a++) report << setw(12) << setprecision(4) <<
total_catch(a,y)/average_n(a,y) << " ";
    report << setw(12) << setprecision(4) <<
total_catch(nages,y)/average_n(nages,y) << endl;
   }
```

```
report << " " << endl; report << " " << << "
endl;
  report << "------------------------------------------------------------
--------" << endl;
  report << "CATCH ESTIMATES IN NUMBERS by age" << endl;
  report << "Year" << " ";
  report.setf(ios::fixed, ios::floatfield);
  for (a=1; a<=nages-1; a++) report << setw(8) << setprecision(0) <<
a+age(1)-1 \leq w ";
  report << setw(8) << setprecision(0) << nages+age(1)-1 << endl;
  report << "------------------------------------------------------------
--------" << endl;
 for (y=1; y<=ny=axis; y++) {
     report.setf(ios::fixed, ios::floatfield);
    report \langle \cdot \rangle setw(4) \langle \cdot \rangle setprecision(0) \langle \cdot \rangle y+year(1)-1 \langle \cdot \rangle ";
     report.setf(ios::scientific, ios::floatfield);
    for (a=1; a<=nages; a++) report << set(w(12) << setprecision(4) << stotal_catch(a,y) << " "; report << endl;
  }
 report << " " << endl; report << " " <<
endl;
  report << "------------------------------------------------------------
--------" << endl;
  report << "CATCH ESTIMATES IN WEIGHT by age" << endl;
  report << "Year" << " ";
  report.setf(ios::fixed, ios::floatfield);
  for (a=1; a<=nages-1; a++) report << setw(8) << setprecision(0) <<
a+age(1)-1 \leq w ";
  report << setw(8) << setprecision(0) << nages+age(1)-1 << endl;
  report << "------------------------------------------------------------
--------" << endl;
 for (y=1; y<=ny=axis; y++) {
     report.setf(ios::fixed, ios::floatfield);
    report << setw(4) << setprecision(0) << y+year(1)-1 << " ";
     report.setf(ios::scientific, ios::floatfield);
    for (a=1; a<=nages; a++) report << setw(12) << setprecision(4) <<
total_yield(a,y) << " "; report << endl;
 }
 report << " " << endl; report << " " << << "
endl;
  report << "------------------------------------------------------------
--------" << endl;
  report << "SPAWNING BIOMASS ESTIMATES" << endl;
  report << "Year" << " " << endl;
  report.setf(ios::fixed, ios::floatfield);
  report << "------------------------------------------------------------
--------" << endl;
 for (y=1; y<=nyears; y++) {
    report.setf(ios::fixed, ios::floatfield);
    report << set{w(4)} << set{precision(0)} << y+year(1)-1 << " ";
     report.setf(ios::scientific, ios::floatfield);
```

```
report << setw(12) << setprecision(4) << ssb(y) << endl;
 }
  report << " " << endl; report << " " <<
endl;
  report << "------------------------------------------------------------
----------------" << endl;
  report << "CATCH ESTIMATES" << endl;
  report << "Series" << " Year" << " Observed" << " Predicted" << 
" Variance" << " Catchability" << " Effort" << endl;
  report << "------------------------------------------------------------
----------------" << endl;
  for(series=1; series<=n_catch_series; series++) {
     report.setf(ios::fixed, ios::floatfield);
     if(catch_pdf(series)==0)
      report << setw(4) << setprecision(0) << series << " " << "Not 
used" << endl;
    else {
      for (y=1; y<=ny=ars; y++) {
        if(y<=nyears deterministic) t=1; else t=y-nyears deterministic+1;
         report.setf(ios::fixed, ios::floatfield);
        report << setw(4) << setprecision(0) << series << " ";
        report << set{w(4)} \le set{precision(0)} \le set{y+year(1)-1} \le  " ;
        report.setf(ios::scientific, ios::floatfield);
        report << setw(12) << sety(4) << catch\_obs(y, series);
        report << setw(12) << sety(14) << catch\_pred(y, series);report << setw(12) << setyrecision(4) <<
get_variance(catch_pred(y,series)+catch_min,catch_cv(y,series)*c_d_var(cv
s(series))*overall_var,catch_pdf(series),overall_var_pdf) << " ";
       report << setw(12) << setprecision(4) << q(y, cqs(series)) << " ";
        report << set{w(12)} << set{precision(4)} << e(y, ces(series)) <<
endl;
       }
     }
 }<br>report << "
                    report << " " << endl; report << " " << 
endl;
  report << "------------------------------------------------------------
--------" << endl;
  report << "EFFORT ESTIMATES" << endl;
  report << "Series" << " Year" << " Observed" << " Predicted" << 
" Variance" << endl;
  report << "------------------------------------------------------------
--------" << endl;
   if(n_effort_series<=0) report << " None used" << endl;
   for(series=1; series<=n_effort_series; series++) {
     report.setf(ios::fixed, ios::floatfield);
     if(effort_pdf(series)==0)
       report << setw(4) << setprecision(0) << series << " " << "Not 
used" << endl;
     else {
      for (y=1; y<=nyears; y++) {
         report.setf(ios::fixed, ios::floatfield);
        report << setw(4) << sety(0) << series << " ";
```

```
report << set{w(4)} \le set{precision(0)} \le set{y+year(1)-1} \le  " ;
         report.setf(ios::scientific, ios::floatfield);
        report << setw(12) << setprecision(4) << effort_obs(y, series); report << setw(12) << setprecision(4) << effort_pred(y,series);
        report << setw(12) << setyrecision(4) <<
get_variance(effort_pred(y,series)+effort_min(series),effort_cv(y,series)
*e_d_var(evs(series))*overall_var,effort_pdf(series),overall_var_pdf) << 
endl;
       }
     }
 }<br>report << "
                    report << " " << endl; report << " " << 
endl;
  report << "------------------------------------------------------------
--------" << endl;
  report << "INDEX (CPUE) ESTIMATES" << endl;
   report << "Series" << " Year" << " Observed" << " Predicted" << 
  Variance" << " Catchability" << endl;
  report << "------------------------------------------------------------
--------" << endl;
  if(n index series<=0) report << " None used" << endl;
   for(series=1; series<=n_index_series; series++) {
     report.setf(ios::fixed, ios::floatfield);
     if(index_pdf(series)==0)
       report << setw(4) << setprecision(0) << series << " " << "Not 
used" << endl;
     else {
      for (y=1; y<=nyears; y++) {
         if(y<=nyears_deterministic) t=1; else t=y-nyears_deterministic+1;
         report.setf(ios::fixed, ios::floatfield);
        report << set{w(4)} << set{precision(0)} << set{prec} = " ;
        report \langle \times \text{setw}(4) \times \text{setprecision}(0) \times \text{y-year}(1) - 1 \times \text{y} \rangle report.setf(ios::scientific, ios::floatfield);
         report << setw(12) << setprecision(4) << index_obs(y,series);
        report << set{w(12)} << set{precision(4)} << index\_pred(y, series); report << setw(12) << setprecision(4) << 
get_variance(index_pred(y,series)+index_min(series),index_cv(y,series)*i_
d_var(ivs(series))*overall_var,index_pdf(series),overall_var_pdf) ;
        //report << setw(12) << setprecision(4) << q(t,iqs(series)) << "
" << endl;
          // changed t to y (LIZ 8/18/2005)
        report << setw(12) << setprecision(4) << q(y, iqs(series)) << "
<< endl;
       }
     }
 }<br>report << "
                          report << " " << endl; report << " " << 
endl;
  report << "------------------------------------------------------------
--------" << endl;
  report << "AGE COMPOSITION ESTIMATES" << endl;
  report << "Series" << " Year N" << " Predicted age composition" 
<< endl;
```

```
 report << "------------------------------------------------------------
--------" << endl;
   if(n_agecomp_series<=0) report << " None used" << endl;
   for(series=1; series<=n_agecomp_series; series++) {
     report.setf(ios::fixed, ios::floatfield);
     if(agecomp_pdf(series)<0)
       report << setw(4) << setprecision(0) << series << " " << "Not 
used" << endl;
     else {
      for (y=1; y<=ny=ars; y++) {
         if(n_agecomp_data(y,series)>0) {
           report.setf(ios::fixed, ios::floatfield);
           report << setw(4) << setprecision(0) << series << " ";
          report << setw(4) << setprecision(0) << y+year(1)-1 << " ";
          report << setw(4) << setprecision(0) <<n agecomp data(y,series) \ll " pred: " ;
           report.setf(ios::scientific, ios::floatfield) ;
          for (a=1; a<=nages; a++) report << setw(12) << sety(4)<< agecomp_pred(a,y,series);
           report << endl;
           report.setf(ios::fixed, ios::floatfield);
          report \langle \times \text{setw}(4) \rangle \langle \times \text{setprecision}(0) \rangle \langle \times \text{series} \rangle \langle \times \rangle ";
          report << setw(4) << sety+year(1)-1 << " ";
           report << setw(4) << setprecision(0) << 
n_agecomp_data(y,series) << " obsd: " ;
           report.setf(ios::scientific, ios::floatfield) ;
          for (a=1; a<=nages; a++) report << setw(12) << sety(12) = sety(4)<< agecomp_obs(a,y,series);
           report << endl;
         }
       }
     }
   }
   report << " " << endl; report << " " << 
endl;
  report << "------------------------------------------------------------
--------" << endl;
  report << "WEIGHT ESTIMATES by age ( yield(age,year)/catch(age,year) 
)" << endl;
   report << "Year" << " ";
   report.setf(ios::fixed, ios::floatfield);
  for (a=1; a<=nages-1; a++) report << setw(8) << setprecision(0) <<a+age(1)-1 \leq w ";
   report << setw(8) << setprecision(0) << nages+age(1)-1 << endl;
   report << "------------------------------------------------------------
--------" << endl;
  for (y=1; y<=nyears; y++) {
     report.setf(ios::fixed, ios::floatfield);
    report << setw(4) << setprecision(0) << y+year(1)-1 << " ";
     report.setf(ios::scientific, ios::floatfield);
    for (a=1; a<=n \text{ages}; a++) {
      if(total_catch(a,y)>0) wbyage(a)=total_yield(a,y)/total_catch(a,y);
else wbyage(a)=w(a,1);
```

```
if(a<nages) report << setw(12) << setprecision(4) << wbyage(a) << "
"; 
      else report << setw(12) << setprecision(4) << wbyage(nages) 
<< " " << endl;
    }
   }
  report << "------------------------------------------------------------
--------" << endl;
   report << "SELECTIVITY AT AGE" << endl;
  for (y=1; y<=nss; y++) {
     report.setf(ios::fixed, ios::floatfield);
    report << setw(4) << setprecision(0) << y << " ";
     report.setf(ios::scientific, ios::floatfield);
    for (a=1; a<=nages; a++) report << setw(12) << setw(12) << sety(4) <<
s(a,y) \leq s " " ;
   report << " " << endl;
 }<br>report << "
                            report << " " << endl; report << " " << 
endl;
#include "SB_make_Rfile.cxx"
/////////////////////////////////////////////////////////////////////////
RUNTIME_SECTION
/////////////////////////////////////////////////////////////////////////
 convergence_criteria 1.e-2,1.e-3,1.e-5
maximum_function_evaluations 200,500,1000
/////////////////////////////////////////////////////////////////////////
TOP OF MAIN SECTION
/////////////////////////////////////////////////////////////////////////
 // set buffer sizes etc...
 arrmblsize=700000;
 qradient structure::set MAX NVAR OFFSET(500);
 gradient_structure::set_NUM_DEPENDENT_VARIABLES(50000);
 gradient_structure::set_GRADSTACK_BUFFER_SIZE(10000000);
 gradient_structure::set_CMPDIF_BUFFER_SIZE(40000000);
/////////////////////////////////////////////////////////////////////////
GLOBALS_SECTION
/////////////////////////////////////////////////////////////////////////
 #include "D:\Enric SYX\My Documents\My 
Data\Private\ADMB\03_SPASM\fishgraph_Enric_11_04_2011\admodel.h"
 #include "D:\Enric SYX\My Documents\My 
Data\Private\ADMB\03_SPASM\fishgraph_Enric_11_04_2011\admb2r.cpp"
   double zero, one, tiny_number, huge_number, two_pi;
   int 
imv,imd,iwv,iwd,iwn,irv,ird,irn,i_one,i_two,current_ph,series,set,y,t,a;
 //----------------------------------------------------------------------
-------------
  dvariable neg_log_lklhd(dvariable obs,dvariable pred,dvariable var,int 
pdf,int overall_var_pdf)
 // compute generic negative log-likelihood formulae
```

```
//----------------------------------------------------------------------
   {
     dvariable answer, alph, beta;
    if( obs < 0.0 || (obs == 0 & k (pdf == 1 || pdf == 3 || pdf == 7)) )
       answer=0.0; // no data or process
     else {
       switch(pdf) {
        case 1: // lognormal
          if(pred<=0) {answer=square(pred)*huge_number; break;}<br>if(var<0) var=log(1.0+square(var)
                                          var=log(1.0+square(var)) ;
// convert cv to variance on log scale
             else if(overall_var_pdf==2) var=log(1.0+var/square(pred)); // 
convert observation variance to log scale
            else if(overall_var_pdf==0) var=1.0; \frac{1}{2} //
automatic equal weighting
          if(obs==pred) answer= 0.5*log(var);<br>else answer= 0.5*( square(
                         answer= 0.5*(square(log(obs/pred))/var +log(var) );
           break;
        case 2: // normal<br>if(var<0)
                                          var=square(var)*square(pred); //
convert cv to variance on observation scale
            else if(overall_var_pdf==1) var=square(pred)*(mfexp(var)-1);
// convert log-scale variance to observation scale
             else if(overall var pdf==0) var=1.0; //
automatic equal weighting
           answer= 0.5*( square(obs-pred)/var + log(var) );
           break;
         case 3: // Multinomial (pred is expected proportion, obs is 
observed frequency)
           if(pred<=0) {answer=square(pred)*huge_number; break;}
           answer= -obs*log(pred+0.000001);
           break;
         case 4: // Poisson (pred is expected value, obs is observed)
           if(pred<=0) {answer=square(pred)*huge_number; break;}
           answer= pred-obs*log(pred+0.000001);
           break;
         case 5: // Chi-Square
           answer= square(obs-pred)/(pred+1.0);
           break;
        case 6: // laplace (double exponential)--check this<br>if(var<0) var=log(1.0+square)var=log(1.0+square(var)) ;
// convert cv to variance on log scale
              else if(overall_var_pdf==2) var=log(1.0+var/square(pred)); // 
convert observation variance to log scale
            else if(overall_var_pdf==0) var=1.0; //automatic equal weighting
           var=sqrt(var);
           if(obs==pred) answer=log(var);
          else answer= log(sqrt(2.0))*sfabs((obs-pred)/var) + log(var) ;
           break;
         case 7: // gamma
           if(pred<=0) {answer=square(pred)*huge_number; break;}
```

```
if(var<0) var=square(var)*square(pred);
// convert cv to variance on observation scale
           else if(overall_var_pdf==1) var=square(pred)*(mfexp(var)-1);
// convert log-scale variance to observation scale
           else if(overall_var_pdf==0) var=1.0; //
automatic equal weighting
          alph=square(pred)/var; beta=var/pred;
          answer= alph*log(beta)-(alph-1)*log(obs)+obs/beta+gammln(alph);
          break;
         case 8: // Fournier robust normal (variance must be calculated 
externally)
          answer= 0.5*log(two_pi*var)-log( mfexp(-square(obs-
pred)/(2.0*var)) + 0.01 );
          break; 
         default: // no such pdf accomodated
          cout << "The pdf must be either 1 (lognormal), 2 (normal), 3 
(multinomial), 4 (Poisson), " << endl;
                                         5 (Chi-Square), 6 (Laplace), 7
(gamma) or 8 (robustified normal) " << endl;
          cout << "Presently it is " << pdf << endl;
         exit(0); }
     }
    return answer;
   }
 //----------------------------------------------------------------------
   dvariable neg_log_prior(dvariable obs,dvariable pred,double 
lower,double upper,dvariable var,int pdf)
 //--------------------------------------------------------------------
\{ int oldcount;
     dvariable answer;
     dvariable alph, beta;
     // compute generic pdf's
     switch(pdf) {
         case 1: // lognormal
           if(pred<=0) answer=square(pred)*huge_number;
           else if(obs/pred<=0) answer=square(obs/pred)*huge_number;
           else {
             if(var<0) var=log(1.0+square(var)) ; // convert cv to 
variance on log scale
          answer= 0.5*(square(log(obs/pred))/var + log(var)); }
          break;
         case 2: // normal
          if(var<0 && pred!=0) var=square(var*pred); // convert cv 
to variance on observation scale
          else if(var<0) var=var*tiny_number; // cv not 
really appropriate if predicted value close to zero
         answer= 0.5*(square(obs-pred)/var + log(var));
          break;
         case 3: // uniform
```

```
 if(pred>=lower && pred<=upper) answer= log(upper-lower);
          else answer=huge number;
           break;
         case 4: // uniform on log-scale
           if(pred>=lower && pred<=upper) answer= log(log(upper/lower));
          else answer=huge number;
           break;
         case 5: // gamma
          if(pred==zero) answer=huge number;
           else if(obs/pred<=0) answer=huge_number;
           else {
            if(obs<0) \{pred = pred * -1.0; obs = obs * -1.0; // negative ofparameter value considered gama distributed
             if(var<0) var=square(var*pred); // convert cv to 
variance on observation scale
             alph=pred*pred/var; beta=var/pred;
             answer= alph*log(beta)-(alph-
1)*log(obs)+obs/beta+gammln(alph);
 }
           break;
         case 6: // beta
           if(var<0) var=square(var*pred); // convert cv to variance 
on observation scale
           var=var/square(upper-lower); // rescale variance to 
beta (0,1) scale
           pred=(pred-lower)/(upper-lower); // rescale prediction to 
beta (0,1) scale
          obs=(obs-lower)/(upper-lower); // rescale observation to 
beta (0,1) scale
           alph=(pred*pred-pred*pred*pred-pred*var)/var; beta=alph*(1/obs-
1);
          if(pred>=0 && pred<=1) answer= (1-a1ph)*log(obs)+(1-beta)*log(1-obs)-gammln(alph+beta)+gammln(alph)+gammln(beta);
          else answer=huge number;
           break;
         default: // no such pdf accomodated
           cout << "The prior must be either 1(lognormal), 2(normal), 
3(uniform), 5(gamma) or 6(beta)." << endl;
           cout << "Presently it is " << pdf << endl;
          exit(0); }
    return answer;
   }
 //---------------------------------------------------------------------
   dvariable function_value(int nature, dvar_vector par_func, dvariable 
obs)
 //--------------------------------------------------------------------- 
{
     dvariable answer;
     // constants
     if(nature==1 || nature==13 || nature==14 || nature==50)
       return par_func(1);
```

```
 // polynomial of degree nature-1
     else if( nature<5) {
       answer=0.0;
      for(int j=1; j<nature; j++) {
        answer=answer+par_func(j)*pow(obs,j-1);
       }
       return answer+par_func(nature)*pow(obs,nature-1); // trick to 
avoid calculating the derivative of the final sum twice
     }
     // knife edge selectivity function
     else if( nature==5) {
      if(obs < par func(1) ) return 0; else return 1;
     }
     // logisitic selectivity function
     else if( nature==6) {
       return 1/(1+mfexp(-(obs-par_func(1))/par_func(2)));
     }
     // gamma selectivity function
     else if( nature==7) {
       //return pow((mfexp(1-
obs/par\_func(2)) * obs/par\_func(2)), 1.0/square(par\_func(1)) -1.0);
         return 
pow((obs/(par\_func(1)*par\_func(2))), par_func(1)) *exp(par_func(1)-
(obs/par\_func(2));
     }
     // Chapman-Richards growth function (reduces to vonB with 
par\_func(4)=1 else if( nature==8) {
      //if(par_func(5)<=0 || par_func(1) <=0 || (1-par_func(4)*mfexp(-
par_func(2)*(obs-par_func(3))))<=0) cout << "Error in growth parameters" 
<< endl; //LIZ commented out 5/23/2004;
       // original line of code:
       //return 
mfexp(log(par\_func(5))+par\_func(6)*(log(par\_func(1))+log(1-par\_func(4)*mfexp(-par\_func(2)*(obs-par\_func(3))))/par\_func(4)));
      answer=par_func(1)*(1-par_func(4)*exp(-
par_func(2)/par_func(4)*(obs-par_func(3)))) ; // von bert 
       answer=par_func(7)*answer+par_func(8) ; // convert units 
      answer=par_func(5)*pow(answer,par_func(6)); // convert L to W
       return answer;
     }
     // Gompertz growth function
     else if( nature==9) {
       return par_func(1)*mfexp(-mfexp(-par_func(2)*(obs-par_func(3))));
     }
     // Beverton and Holt asymptotic function
     else if( nature==10) {
```

```
 return par_func(1)*obs*par_func(2)/(one+(par_func(2)-one)*obs);
     }
     // Ricker dome-shaped function
     else if( nature==11) { 
       if(par_func(2)>0) return mfexp(log(par_func(1))+log(obs)+(one-
obs)*log(par_func(2)));
      else return mfexp(log(par func(1))+log(obs)+(one-obs)*log(1)); }
     // power function y=a*x**b
     else if( nature==12) { 
       return par_func(1)*pow(obs,par_func(2));
     }
     // double logistic function (LIZ added 8/18/2005)
      else if( nature==15) {
        return (1/(1+mfexp(-(obs-par_func(1))/par_func(2))))*(1-(1/(1+mfexp(-(obs-partfunc(3))/parfunc(4))))/parfunc(5) ;
     }
     // exponential function of form: par_func(1)*exp(par_func(2)*obs)
      else if ( nature==16) {
         return par_func(1)*exp(par_func(2)*obs) ;
     }
     // invalid function type
     else {
       cout << "No such function type accomodated" << endl; exit(0);
       return answer;
     }
   }
 //---------------------------------------------------------------------
   dvariable get_variance(dvariable pred,dvariable var,int pdf,int 
overall_var_pdf)<br>//--------------
                   //--------------------------------------------------------------------- 
{
     switch(pdf) {
      case 1: // autocorrelated lognormal<br>if(var<0) var
                                        var=log(1.0+square(var)) ;
// convert cv to variance on log scale
           else if(overall_var_pdf==2) var=log(1.0+var/square(pred)); 
// convert observation variance to log scale
           else if(overall_var_pdf==0) var=1.0; 
// automatic equal weighting
         break;
      case 2: // autocorrelated normal<br>if(var<0)
                                        var=square(var)*square(pred);
// convert cv to variance on observation scale
          else if(overall_var_pdf==1) var=square(pred)*(mfexp(var)-1);
// convert log-scale variance to observation scale
```

```
 else if(overall_var_pdf==0) var=1.0; 
// automatic equal weighting
         break;
       default: // no such pdf accomodated
        exit(0); }
     return value(var);
   }
 //--------------------------------------------------------------------
   dvariable spr(dvar_vector pp, dvar_vector ww, dvar_vector mm, 
dvar_vector ss, dvariable ff, dvariable tau ,int na)
 // Computes equilibrium spawn per recruit
 //-------------------------------------------------------------------- 
{ 
     dvariable answer;
     dvariable survive;
     dvariable zz;
     survive=1;
     answer=0;
    for (a=1; a<sub>max</sub>; a++)zz=mm(a)+ff*ss(a); answer+=pp(a)*ww(a)*mfexp(-zz*tau)*survive;
       survive=survive*mfexp(-zz);
     }
    zz=mm(na)+ff*ss(na); return answer+pp(na)*ww(na)*mfexp(-zz*tau)*survive/(1-mfexp(-zz));
   }
 //--------------------------------------------------------------------- 
dvariable ypr(dvar_vector ww, dvar_vector mm, dvar_vector ss, dvariable 
ff,int na)
 // Computes equilibrium yield per recruit
 //---------------------------------------------------------------------
   { 
     dvariable answer;
     dvariable survive;
     dvariable zz;
     survive=1;
     answer=0;
    for (a=1; a<sub>max</sub>; a++)zz=mm(a)+ff*ss(a); answer+=ww(a)*ss(a)*(1-mfexp(-zz))*survive/zz;
       survive=survive*mfexp(-zz);
     }
    zz=mm(na)+ff*ss(na); return ff*(answer+ww(na)*ss(na)*survive/zz);
   }
 //---------------------------------------------------------------------
   dvariable equilibrium_ssb(int nature, dvar_vector par_func, dvariable 
sprvalue, dvariable spr0)
 // Computes equilibrium spawning biomass
 //--------------------------------------------------------------------
```

```
 { 
     dvariable spratio;
     if(sprvalue<=zero) sprvalue=tiny_number;
     spratio=sprvalue/spr0;
     if(par_func(2)>1.0/spratio) {
      // Beverton and Holt asymptotic function<br>if( nature==10) return spr0*par_fune
                           return spr0*par_func(1)*(par_func(2)*spratio-
1.0)/(par func(2)-1.0); // Beverton and Holt asymptotic function
       else if( nature==11) return spr0*par_func(1)*(1.0 + 
log(spratio)/log(par_func(2))); // Ricker dome
     }
     else
     return -9.0;
   }
 //---------------------------------------------------------------------
   dvariable goldensection(int typ, dvariable bf, dvar_vector ww, 
dvar_vector mm, dvar_vector ss, int na, dvar_vector mat, dvar_vector fec, 
dvariable tau, dvariable spr00, int sr_nature, dvar_vector par_func)<br>// vars being passed: ... ref pt weight
 %// vars being passed: ...<br>nort a equil. reference
mort s_equil. nages maturity fecundity 
spawn time spr0 sr nature sr-pars
 // Computes F's at maximum equilibrium yield per recruit and MSY
 //---------------------------------------------------------------------
   { 
     dvariable y1, y2, f0, f1, f2, f3, af, cf, sprtemp,sprt, slope0;
     double g1, g2;
     int iter;
     af=0.0001; cf=3.0; g1=0.618034; g2=0.381966; 
    if(typ==i_two) {
      for (iter=1; iter<29; iter++) {
        cf=cf-0.1; sprt=spr(mat, fec, mm, ss, cf, tau, na);
         sprtemp=spr(mat, fec, mm, ss, cf, tau, na)/spr00; 
y1=equilibrium_ssb(sr_nature,par_func,sprt,spr00)/sprt; 
         if(y1>0) break;
       }
     }
    if(bf>(cf-0.1)) bf=bf-(bf-cf+0.1);
    f0=af; f3=cf;if(fabs(cf-bf)>fabs(bf-af)) { f1=bf; f2=bf+g2*(cf-bf); }
    else \{ f2=bf; f1=bf-g2*(bf-af); \}y1 = -ypr(ww, mm, ss, f1, na); y2 = -ypr(ww, mm, ss, f2, na); // yieldper recruit
    if(typ==3) { slope0=0.1*ypr(ww, mm, ss, 0.001, na);y1=fabs(slope0+y1+ypr(ww, mm, ss, f1-0.001, na));y2 = fabs(slope0 + y2 + ypr(ww, mm, ss, f2 - 0.001, na));if(typ==i_two) {
        sprt=spr(mat, fec, mm, ss, f1, tau, na) ; 
        sprtemp=spr(mat, fec, mm, ss, f1, tau, na)/spr00; 
y1=y1*equilibrium_ssb(sr_nature,par_func,sprt,spr00)/sprt; 
        sprtemp=spr(mat, fec, mm, ss, f2, tau, na)/spr00; 
y2=y2*equilibrium_ssb(sr_nature,par_func,sprt,spr00)/sprt;
```

```
 }
    for (iter=1; iter<21; iter++) {
      if(y2<y1) \{f0=f1; f1=f2; f2=g1*f1+g2*f3; y1=y2; y2= -ypr(ww, mm, ss, f2,
na); 
        if(typ==3) y2=fabs(slope0+y2+ypr(ww, mm, ss, f2-0.001, na)); if(typ==i_two) {sprt=spr(mat, fec, mm, ss, f2, tau, na); 
sprtemp=spr(mat, fec, mm, ss, f2, tau, na)/spr00; 
y2=y2*equilibrium_ssb(sr_nature,par_func,sprt,spr00)/sprt; }
       }
       else { 
        f3=f2; f2=f1; f1=g1*f2+g2*f0; y2=y1; y1= -ypr(ww, mm, ss, f1,
na); 
        if(typ==3) yl=fabs(slope0+y1+ypr(ww, mm, ss, f1-0.001, na)); if(typ==i_two) {sprt=spr(mat, fec, mm, ss, f1, tau, na); 
sprtemp=spr(mat, fec, mm, ss, f1, tau, na)/spr00; 
y1=y1*equilibrium_ssb(sr_nature,par_func,sprt,spr00)/sprt; }
       }
     }
     if(y1<y2) return f1;
     else return f2;
   }
```